#### MFU - Maschinenfähigkeitsuntersuchung

**Hinweis:**<br>Diese Druckversion der Lerneinheit stellt aufgrund der Beschaffenheit des Mediums eine im Funktionsumfang stark eingeschränkte Variante des<br>Lernmaterials dar. Um alle Funktionen, insbesondere Verlinkungen, zusät

## MFU - Maschinenfähigkeitsuntersuchung

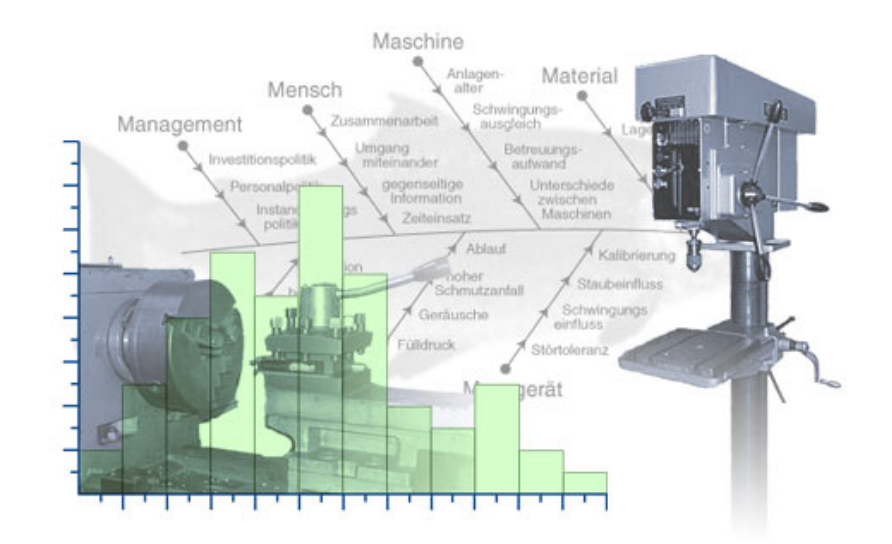

## Überblick und Lernziele

#### Voraussetzungen

Zur Bearbeitung dieser Lerneinheit ist es notwendig, die GQM - Grundlagen des Qualitätsmanagements MVW - Qualitätsmanagement - Verfahren, Methoden und Werkzeuge bereits durchgearbeitet zu haben.

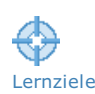

#### Lernziele

Nach dem Durcharbeiten dieser Lerneinheit sollen Sie

- den Begriff Maschinenfähigkeitsuntersuchung (MFU) erklären können,
- wissen, wie eine klassierte Auswertung einer Messreihe durchgeführt wird,
- eine Häufigkeitsverteilung erstellen können,
- das Wahrscheinlichkeitsnetz gezielt einsetzen und die Ergebnisse interpretieren können,
- über die Form einer Häufigkeitsverteilung entscheiden,
- über die Eignung einer Maschine anhand von Fähigkeitskennwerten entscheiden,
- Maschinenfähigkeitskennwerte berechnen und geometrisch interpretieren können.

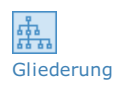

#### Gliederung der Lerneinheit

Die Lerneinheit "Maschinenfähigkeitsuntersuchung (MFU)" gliedert sich wie folgt:

- [Grundlagen](https://vfh-devel.bht-berlin.de/lernraum/vfhqma/01mfu/mfu.shtml) der MFU
- **Das [Messprotokoll](https://vfh-devel.bht-berlin.de/lernraum/vfhqma/02protokoll/protokoll.shtml)**
- **[Entscheidung](https://vfh-devel.bht-berlin.de/lernraum/vfhqma/03verteil/verteil.shtml) über die Verteilung**
- **B** Grundgedanke der [Maschinenfähigkeit](https://vfh-devel.bht-berlin.de/lernraum/vfhqma/04maschine/maschine.shtml)
- Der [Maschinenfähigkeitskennwert](https://vfh-devel.bht-berlin.de/lernraum/vfhqma/05kennwert/kennwert.shtml)
- Der kritische [Maschinenfähigkeitswert](https://vfh-devel.bht-berlin.de/lernraum/vfhqma/06kritisch/kritisch.shtml)
- Der [Überschreitungsanteil](https://vfh-devel.bht-berlin.de/lernraum/vfhqma/07anteil/anteil.shtml) (rechnerisch)
- **[Zusammenfassung](https://vfh-devel.bht-berlin.de/lernraum/vfhqma/zusammen/zusammen.shtml)**
- **[Wissensüberprüfung](https://vfh-devel.bht-berlin.de/lernraum/vfhqma/wissen/wissen.shtml)**

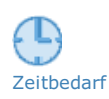

Zeitbedarf und Umfang

Zeitbedarf **Eur die Durcharbeitung dieser Lerneinheit benötigen Sie ca. 4 Stunden (240 Minuten).** 

[Formelsammlung](javascript:assets/formeln/formel.html) des Studienmodul (Siehe Anhang)

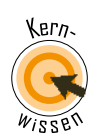

## 1 Grundlagen der MFU

Der englische Begriff der Machine Capability Study (MCpS) wurde mit Maschinenfähigkeitsuntersuchung (MFU) ins Deutsche übersetzt und hat sich so etabliert. Dadurch sind zwei Missverständnisse entstanden, die gleich zu Beginn ausgeräumt werden sollen.

Erstens ist der Begriff der "Maschine" zu eng gefasst. Es geht nicht nur um Maschinen, sondern auch um Geräte, Apparate, Vorrichtungen, generell um Fertigungseinrichtungen, die mit Werkzeugen bestückt fertig gerüstet sind. Und zweitens geht es nicht im eigentlichen Sinne um Fähigkeit, sondern um die Tauglichkeit oder Eignung der Fertigungseinrichtung für einen konkreten Fertigungsauftrag.

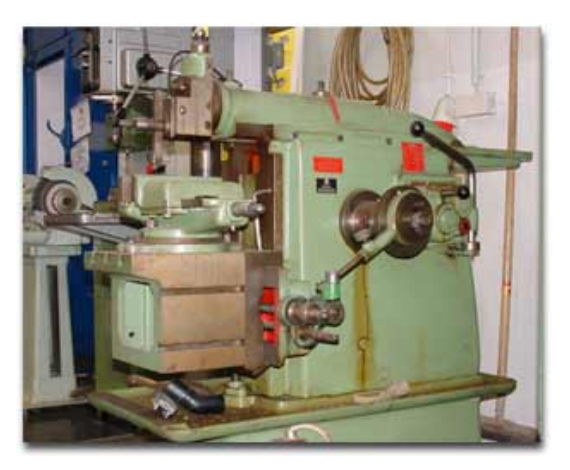

Abb.: Stossmaschine

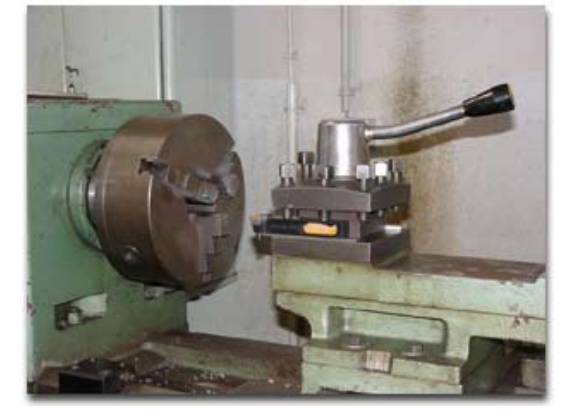

Abb.: Drehmaschine

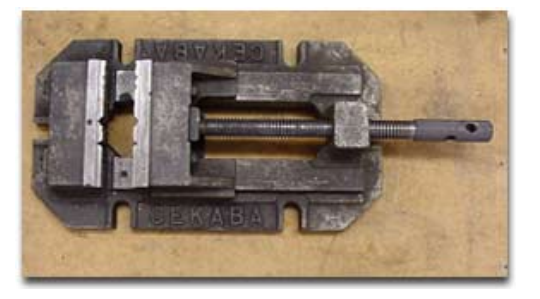

Abb.: Schraubstock

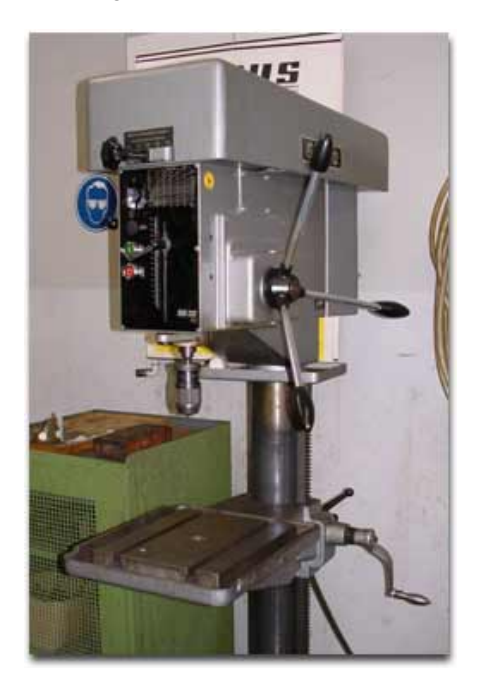

Abb.: Bohrmaschine

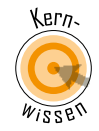

## 1.1 MFU: Ziel

Ziel der Untersuchung ist die Freigabe einer Fertigungseinrichtung für eine Serienfertigung oder zumindest für eine größere Auflage von Teilen.

Dabei lässt sich das Ziel in zwei Teilziele zerlegen:

- 1. Es soll eine Entscheidung über das Verteilungsmodell gefällt werden. Diese Entscheidung ist Voraussetzung der nachfolgenden Freigabeentscheidung und Voraussetzung für die nachfolgende Prozesslenkung in der Serie.
- 2. Es soll eine Entscheidung über die Maschinenfähigkeit getroffen werden. Diese ergibt sich aus dem Verhältnis zwischen (Zeichnungs-) Toleranz und Fertigungsstreuung der Fertigungseinrichtung, wobei die Streubreite einerseits und die [Justierung](javascript:openGlossar() andererseits betrachtet werden.

#### 1.2 MFU: Wann?

Bei der Neuanschaffung von Maschinen und Werkzeugen sollte die [MFU](javascript:openGlossar() Gegenstand des Kaufvertrags sein. Danach muss der Lieferant vor dem Serieneinsatz der Fertigungseinrichtung die Tauglichkeit seiner Lieferung nachweisen. Gegebenenfalls sind zwei [MFUs](javascript:openGlossar() erfolgreich abzuschließen; die erste vor der Auslieferung beim Hersteller und die zweite vor der Inbetriebnahme beim Kunden.

Empfehlenswert ist es außerdem, [MFUs](javascript:openGlossar() als Betreiber zu wiederholen, insbesondere bei:

- Wiederaufnahme der Fertigung nach längeren Produktionsunterbrechungen,
- Maschinenverlagerung,
- Instandsetzungsarbeiten,
- Änderung des Rohmaterials oder Halbzeugs,
- Änderung des Prozessablaufs oder der Prozessparameter,
- Veränderung des Werkzeugs,
- Änderung (Einengung) von Fertigungstoleranzen.

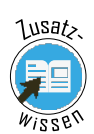

## 1.3 MFU: Nutzen, Aufwand, Umfang

Jede Maschinenfähigkeitsuntersuchung (MFU) bedeutet Aufwand und Kosten. Diese Kosten dienen der Prävention und sind deshalb als Fehlerverhütungskosten anzusehen. Sie sind gerechtfertigt, wenn dadurch Fehlerkosten aufgrund fehlerhafter Produkte vermieden werden können.

Im Rahmen einer MFU sollten also vor allem jene Merkmale eines Produkts untersucht werden, die bei Nichteinhaltung von [Toleranzen](javascript:openGlossar() ein besonderes Risiko bergen. Das sind vor allem sicherheits- und funktionsrelevante [Qualitätsmerkmale](javascript:openGlossar(). So lassen sich die vermeintlich hohen Kosten der MFU über das vermiedene Risiko auch betriebswirtschaftlich rechtfertigen.

Die Entscheidung, welche Merkmale in eine [MFU](javascript:openGlossar() einzubeziehen sind, obliegt üblicherweise den Fertigungsplanern/Arbeitsvorbereitern bzw. einem Qualitätsplanungsteam oder [FMEA](javascript:openGlossar()-Team; sie stellen einen Antrag auf Durchführung einer [MFU](javascript:openGlossar(). Geeignet für eine MFU sind grundsätzlich nur messbare stetige Merkmale. Wenn das zu untersuchende Produktmerkmal ein Alternativmerkmal ist (z. B. Radverschraubung hält oder hält nicht) müssen als Stellvertreter geeignete [Produktmerkmale](javascript:openGlossar() (z. B. Festigkeit der Schraube) oder [Prozessmerkmale](javascript:openGlossar() (z. B. Anzugsmoment/Anzugswinkel) gefunden werden.

Jede [MFU](javascript:openGlossar() soll helfen, die momentane Eignung einer Fertigungseinrichtung zur Herstellung bestimmter Teile und Merkmale zu beurteilen. Damit ist die [MFU](javascript:openGlossar() nur eine kurzfristige Momentaufnahme. Sie wird daher gelegentlich auch als Kurzzeit-Fähigkeitsuntersuchung (KFU) bezeichnet. Um diese Momentaufnahme zu erhalten, sind gewisse Sorgfaltsregeln bei der Durchführung zu beachten.

## 1.4 MFU: Durchführung von Messreihen

Wir wollen Messreihen von Vorgängen untersuchen, von denen wir im Idealfall erwarten würden, dass wir immer dasselbe Ergebnis erhalten könnten. Es soll ein Beispiel für ein quantitatives Merkmal betrachtet werden. Wenn das Werkzeug einer Drehmaschine z. B. auf einen bestimmten Durchmesser eingestellt ist, so soll eigentlich immer genau dieser Durchmesser erzeugt werden. Tatsächlich werden Durchmesserwerte mit zufälligen Abweichungen zu dem eingestellten Wert entstehen; es ergibt sich eine Fertigungsstreuung.

Um die Fertigungsstreuung möglichst gut in einer [Stichprobe](javascript:openGlossar() abzubilden, sollten n ≥ 100 Teile unter Serienbedingungen auf einer Fertigungseinrichtung produziert und anschließend gemessen werden. Da dieser wünschenswerte Stichprobenumfang heute meist als zu hoch angesehen wird, ist als industrietypische Mindestmenge ein Stichprobenumfang von n = 50 Einheiten üblich geworden.

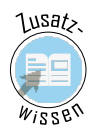

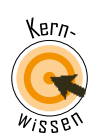

## 1.5 MFU: Serienbedingungen, 6M

Es wird gefordert, dass die [MFU](javascript:openGlossar() unter echten Serienbedingungen läuft. Dazu sollen alle Randbedingungen in Form der ["6M"](javascript:openGlossar() beachtet und protokolliert werden.

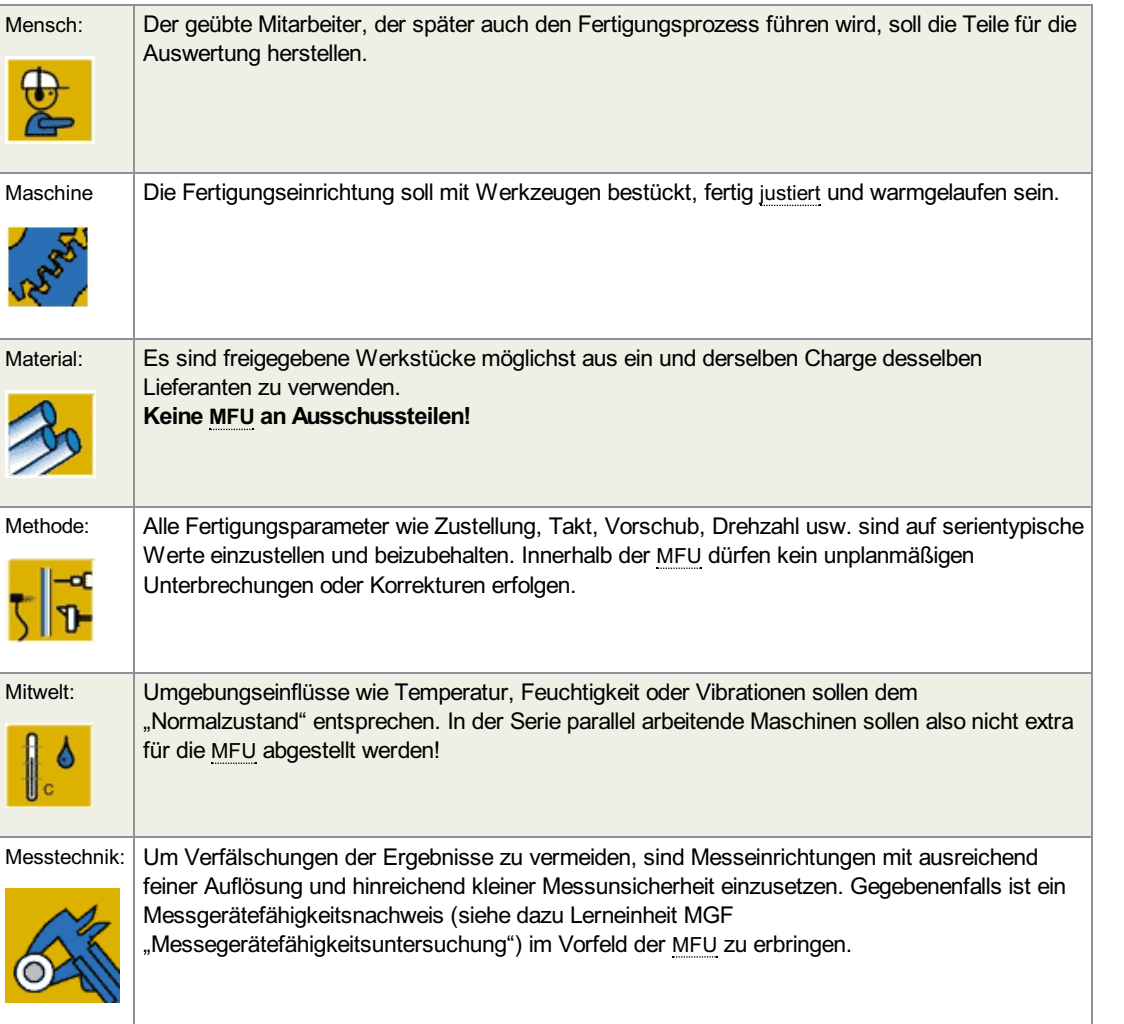

Tab.: Serienbedingungen

#### Ursache-Wirkungsdiagramm, auch als Ishikawa- oder Fischgrätendiagramm bekannt.

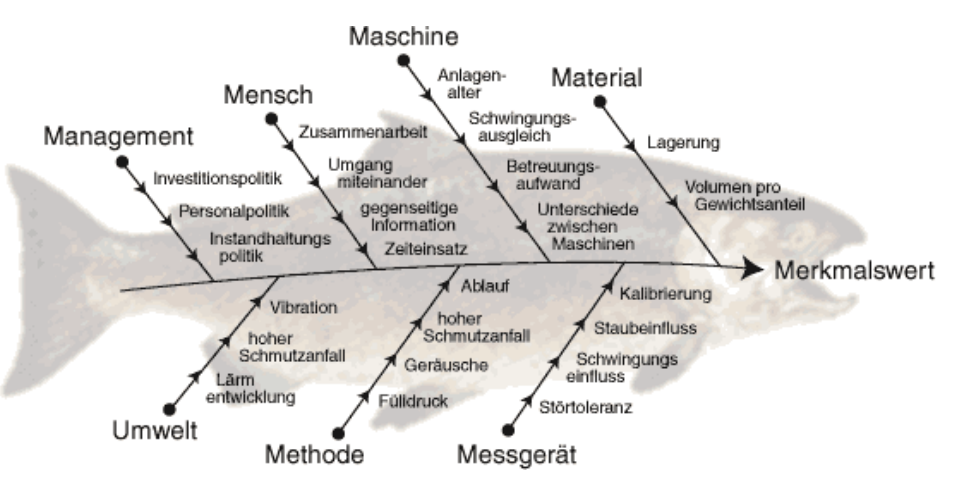

Abb.: Ursache- Wirkungsdiagramm

Wenn alle Bedingungen erfüllt sind, kann mit der Erfassung der [Messwerte](javascript:openGlossar() begonnen werden.

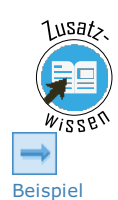

## 2 Das Messprotokoll

#### Beispiel: Bohrungsdurchmesser

Auf einem Bohrwerk sollen Bohrungen nach dem Zeichnungsmaß Durchmesser Ø 15,6 H7 produziert werden. Zur Beurteilung der Eignung des Bohrwerks einschließlich Werkzeug werden im Rahmen einer MFU n = 50 Werkstücke direkt nacheinander gefertigt. Die Durchmesser der Teile werden in chronologischer Reihenfolge mit einer geeigneten Messmaschine erfasst:

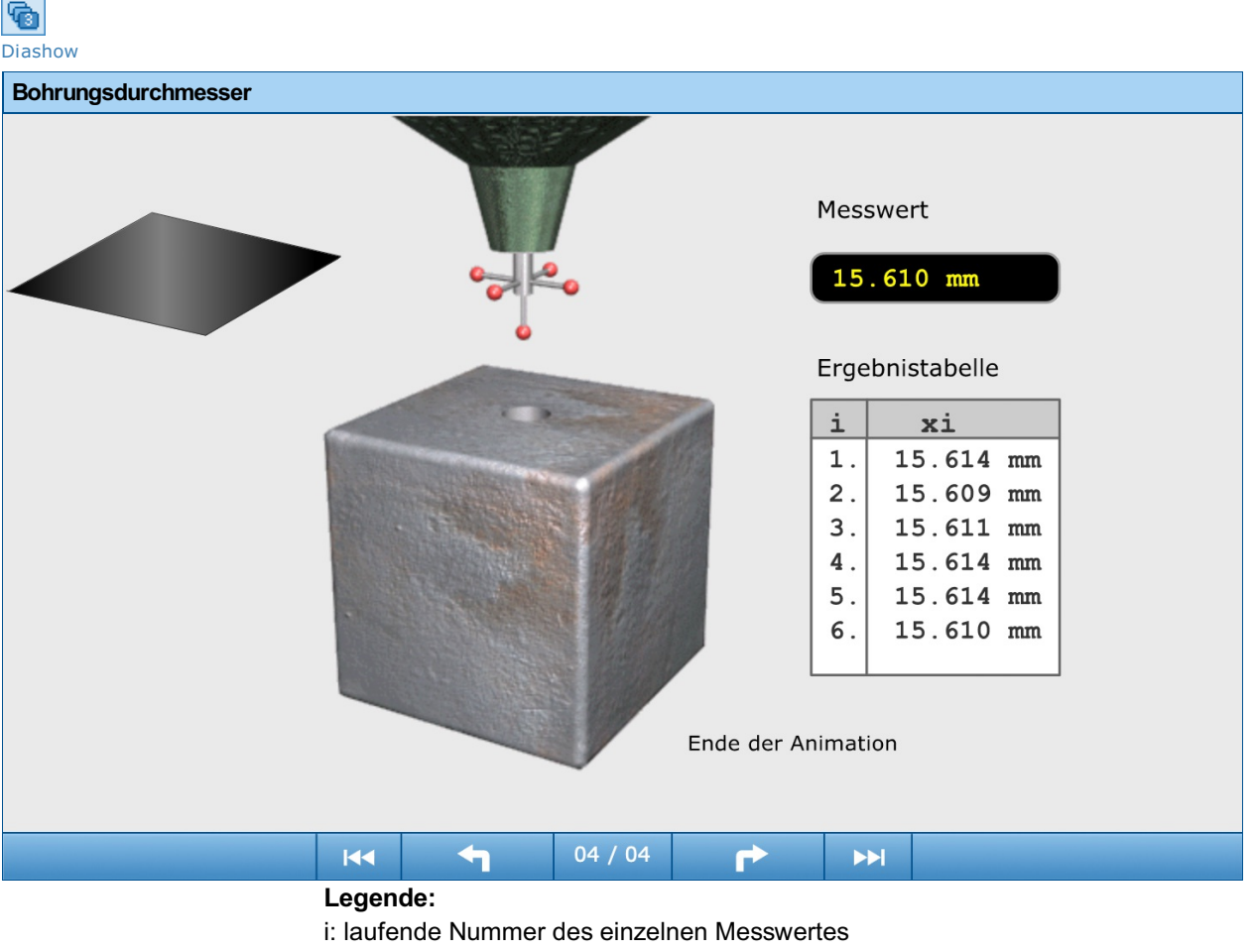

xi: Symbol für den in chronologischer Folge i-ten Messwert

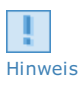

#### **Hinweis**

"H7" ist ein genormtes "Toleranzkurzzeichen". Es besagt, dass für das angegebene Nennmaß die Abmaße 0 mm und 0,018 mm gelten. Demnach ist die Toleranz durch die Grenzwerte UGW = 15,600 mm und OGW = 15,618 mm beschrieben.

Es handelt sich um ein Messprotokoll, wie es unmittelbar bei der Durchführung der Messungen entstanden ist, die laufende Nummer "i" stellt damit auch die chronologische Reihenfolge der Messwerte dar. Ein solches "originales Messprotokoll" wird auch Urliste oder Urmaterial genannt, womit gemeint ist, dass die Messwerte nach dem Protokollieren keinerlei Veränderung unterworfen worden sind.

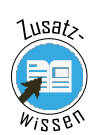

## 2.1 Qualitätsaufzeichnungen und -auswertungen

Bei statistischen Auswertungen wird in den meisten Fällen die Reihenfolge der Messwerte aufgelöst oder unkenntlich, so dass Informationen, die in der Reihenfolge enthalten sind, verloren gehen.

Die Messwerte können z. B. einen Trend enthalten, die Werte steigen oder fallen im Mittel kontinuierlich vom ersten zum letzten Wert.

Ein Trend kann entstehen, wenn merklicher Werkzeugverschleiß auftritt oder wenn sich während der Fertigung oder auch während der Durchführung der Messungen eine gleichmäßige Änderung der Temperatur (steigend oder fallend) vollzogen hat. Ein Trend ist nur bei Beachtung der Reihenfolge der Messwerte erkennbar, weshalb bei statistischen Auswertungen immer das Messprotokoll als Qualitätsaufzeichnung gemeinsam mit den protokollierten Randbedingungen archiviert werden sollte.

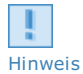

#### Hinweis

Für sicherheitsrelevante Bauteile ist wegen des Produkthaftungsgesetzes eine Archivierungszeit der Qualitätsaufzeichnungen von 15 Jahren üblich geworden - auch nach Auslaufen einer Serie!

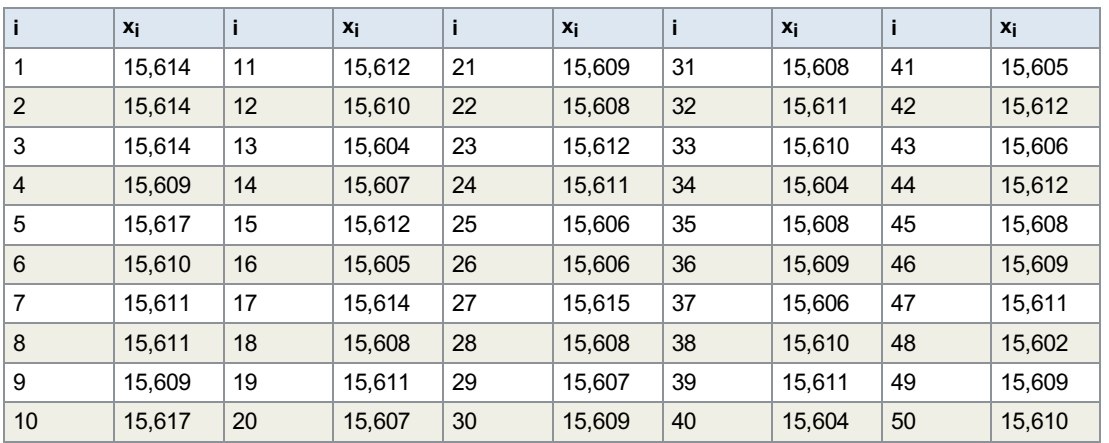

Tab.: Beispielhaftes Messprotokoll

Das aus obigem Beispiel bekannte Messprotokoll stellt zwar eine korrekte Qualitätsaufzeichnung dar, aber es ist unübersichtlich. Wer im Umgang mit Zahlen geübt ist, erkennt zwar schnell, dass offenbar alle Werte knapp oberhalb 15,6 mm liegen und dass sich einzelne Werte mehr oder weniger häufig wiederholen, aber welche Werte sehr häufig oder seltener auftreten, ist kaum erkennbar.

In einem ersten Schritt der Auswertung werden deshalb die Werte geordnet, indem eng beieinander liegende Werte zu Klassen zusammengefasst werden. Wenn Sie den Gang der Auswertung selbst nachvollziehen wollen, können Sie dafür das Arbeitsblatt zum "Klassieren von Messreihen" verwenden!

Klassieren von [Messreihen](https://vfh-devel.bht-berlin.de/lernraum/vfhqma/QMAMFU/pdf/KlassMessreihen.pdf) [57 KB]

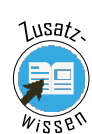

### 2.2 Klassenzahl k

Bei der Durchführung der [Klassierung](javascript:openGlossar() sind einige Regeln zu beachten.

Die Zahl k der Klassen, in welche die Messwerte einzuordnen sind, darf nicht zu groß sein, da sonst die gewünschte Übersichtlichkeit des Ergebnisses der Auswertung nicht erreicht wird. Die Klassenzahl k darf aber auch nicht zu gering sein, da der Informationsgehalt der Messreihe dadurch so stark reduziert würde, dass die Auswertung dann fehlerhaft wäre.

Die wünschenswerte Klassenzahl k für Messreihen mit 30 ≤ n < 400 Werten ist:

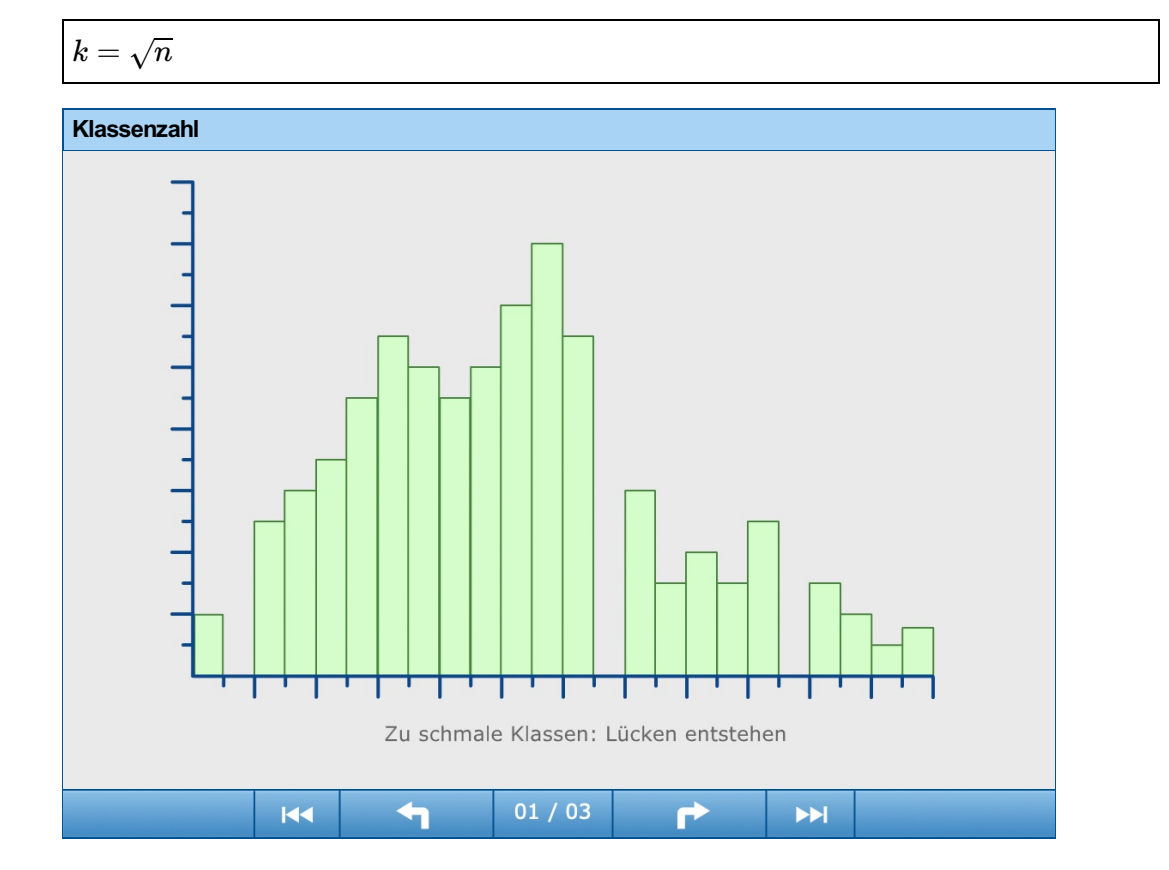

#### Textversion: Klassenzahl

- Zu schmale Klassen: Lücken entstehen
- Mittlere Klassenanzahl: klare Verteilung ist gegeben
- Zu breite Klassen: die Verteilungsform verschwimmt

Die Formel hat keinen mathematischen Hintergrund, sondern ist als Faustregel für eine erfahrungsgemäß günstige und anschauliche Klassierung zu sehen.

Für große Messreihen mit dem Umfang n ≥ 400 sollte die Klassenzahl weniger stark steigen, und es gilt:

$$
k\approx 8*\lg(n)=8*\log 10(n)
$$

Für kleine Messreihen mit dem Umfang n < 30 ist die Klassierung nicht anzuwenden. Für die Auswertung solcher "kleinen Messreihen" stehen besondere Methoden zur Verfügung, die hier nicht weiter verfolgt werden sollen.

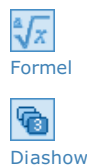

Forme

∜X

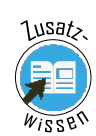

Formel

## 2.3 Klassenweite w

Der in der auszuwertenden Messreihe enthaltene Wertebereich muss in k Klassen unterteilt werden. Der Wertebereich wird durch die [Spannweite](javascript:openGlossar() R dargestellt. Diese ergibt sich aus den Extremwerten der Messreihe, also aus dem größten Wert x<sub>max</sub>und dem kleinsten Wert x<sub>min</sub>:

 $R = x_{max} - x_{min}$ 

Für das Beispiel ergibt sich:

*R* = 15,617 *mm* − 15, 602 *mm* = 0, 015 *mm*

Wegen des Stichprobenumfangs n = 50 ist die rechnerische Klassenweite w\* wie folgt zu berechnen.

$$
w^* = \tfrac{R}{\sqrt{n}}
$$

Die rechnerische Klassenweite w\* ist auf einen übersichtlichen Wert w zu runden. Hierbei ist abweichend von den üblichen Rundungsregeln eher abzurunden als aufzurunden.

Der Wert für w darf nicht in Bruchteilen der kleinsten Einheit gewählt werden, in der die Messwerte angegeben sind. Mit anderen Worten: w muss sich an der Auflösung AL des Messgeräts orientieren.

Für das Beispiel ergibt sich:

$$
w^* = \tfrac{0.015\;mm}{\sqrt{50}} = 0,00212\;mm
$$

Die Messwerte sind in unserem Beispiel als dreistellige mm-Werte angegeben; die kleinste Einheit, in der sich die Messwerte unterscheiden können, beträgt also [AL](javascript:openGlossar() = 0,001 mm. Es dürfte also auf keinen Fall etwa 0,0025 mm als Klassenweite gewählt werden.

Damit folgt:

ľ

*w* = 0, 002 *mm*

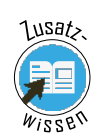

## 2.4 Klassengrenzen

Die Klassen werden durch Klassengrenzen gebildet. Jede Klasse hat eine obere Klassengrenze OKG<sub>i</sub> und eine untere Klassengrenze UKG<sub>i</sub>.

Der Abstand der Klassengrenzen ergibt die Klassenweite w:

Forme

# $w = OKG_j - UKG_j$

Hierbei ist "j" die Nummer der Klasse.

Bei der Festlegung der Klassengrenzen sind zwei wichtige Regeln zu beachten:

- 1. die Messwerte müssen den Klassen eindeutig zuzuordnen sein (keine Überlappungsbereiche) und
- 2. zwischen den Klassen dürfen rechnerisch keine Lücken auftreten.

## 2.5 Eindeutige Zuordnung zu Klassen

Die Derste [Anforderung](https://vfh-devel.bht-berlin.de/lernraum/vfhqma/QMAMFU/grenze.shtml#anker1) wird erfüllt, indem die Klassengrenzen zwischen zwei mögliche Messwerte gelegt werden. Wie die Klassengrenzen anhand der sogenannten natürlichen Rundungsgrenzen festgelegt werden, zeigt das folgende Bild.

Der Begriff der natürlichen Rundungsgrenzen wird deutlich, wenn man sich klarmacht, dass bei einem Messgerät mit einer Auflösung von 0,001 mm beispielsweise jeder Wert zwischen 15,6015 mm 15,6025 mm als 15,602 angezeigt wird.

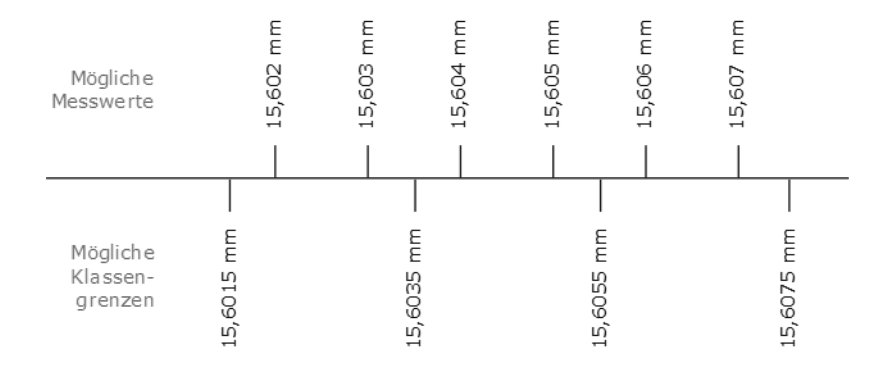

Abb.: Klassengrenzen auf natürliche Rundungs‐ grenzen legen

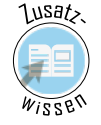

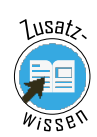

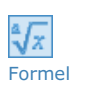

## 2.6 Keine Lücken zwischen Klassen

Die Zuweite [Anforderung](https://vfh-devel.bht-berlin.de/lernraum/vfhqma/QMAMFU/grenze.shtml) wird erfüllt, indem die obere Grenze einer Klasse gleich der unteren Grenze der folgenden Klasse ist. Um das doppelte Auftreten der Klassengrenzen zu verhindern, werden die Klassen später formal von > UKG<sub>i</sub> bis ≤ OKG<sub>i</sub> ( Intervall (UKGj, OKG<sub>i</sub>]) reichen:

$$
\boxed{OKG_j = UKG_jj + 1}
$$

Damit können die Klassengrenzen endgültig festgelegt werden.

Die Untergrenze der 1. Klasse UKG<sub>i</sub>j wird auf einen Wert unterhalb des kleinsten Wertes x<sub>min</sub> der Messreihe festgelegt. Einen einfachen Startpunkt bietet:

$$
UKG_1 = x_{min} - \tfrac{AL}{2}
$$

Mit dem Kleinstwert  $x_{min} = 15,602$  mm und einer Auflösung AL = 0,001 mm kann die Klassierung bei 15,6015 mm begonnen werden.

Die Klassengrenzen im Beispiel Bohrungsdurchmesser lauten daher wie folgt:

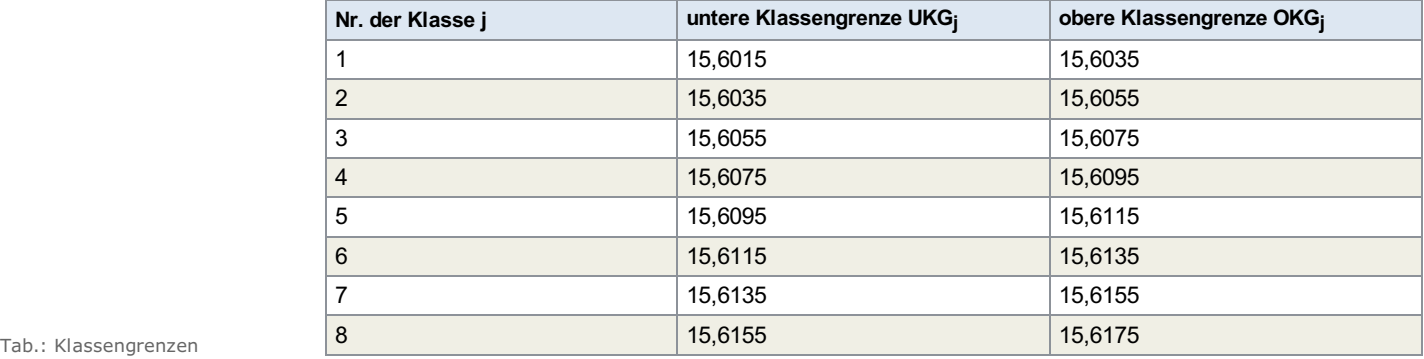

Für den in dem Beispiel der Messreihe enthaltenen Wertebereich ergibt sich jetzt mit acht Klassen eine Klasse mehr als zu erwarten gewesen wäre. Dieser Unterschied ergibt sich aus der Rundung der berechneten Klassenweite w\* auf die gewählte Klassenweite w und die Festlegung der Klassengrenzen. Wenn bei der Wahl der Klassenweite w und der Festlegung der Klassengrenzen richtig vorgegangen wird, dann ist dieser Unterschied korrekt.

Die tatsächliche Klassenzahl kann problemlos um eins, zwei oder drei größer sein als die vorher berechnete.

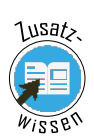

## 2.7 Strichliste

Nach der Festlegung der Klassengrenzen wird eine Tabelle angelegt, die für jede Klasse eine Zeile enthält.

Jeder Messwert im Messprotokoll wird der Reihe nach in eine Strichliste übertragen und zwar als Strich in der Klasse, in die der Messwert einzuordnen ist.

Mit jedem fünften Strich werden die vier vorangehenden zusammengefasst, so dass die Summe der Striche in jeder Zeile leicht zu zählen ist. Diese Summe aller Striche in einer Klasse wird gezählt und als [Klassenbesetzungszahl](javascript:openGlossar() nj der j-ten Klasse erfasst; dies sind die absoluten Häufigkeiten der Besetzung einer Klasse.

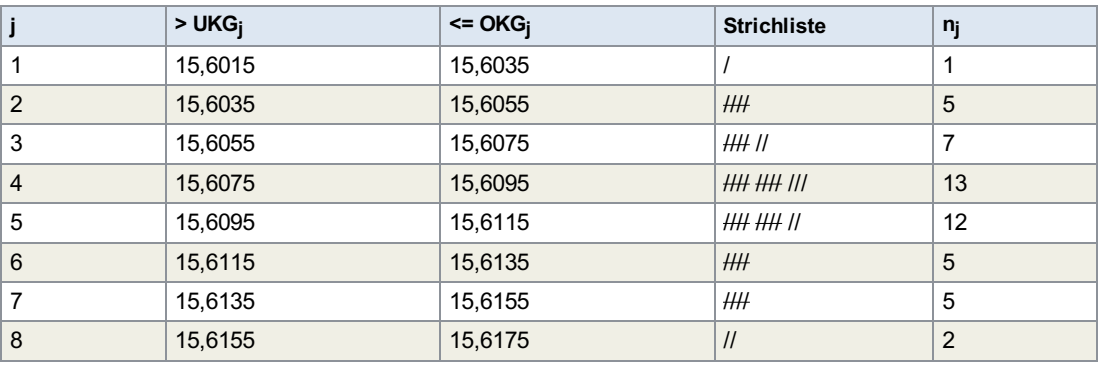

Tab.: Strichliste zum Beispiel Bohrungs-durchmesser

> Auf diese Weise können Sie ohne großen Aufwand mit einfachen Mitteln auch größere Messreihen schnell auswerten. Das Ergebnis wird oft der Strichliste in der Tabelle ähnlich sein. Sie finden einen Bereich, in dem sich die Messwerte häufen und zu dessen beiden Seiten die Messwerte seltener auftreten.

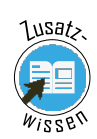

Formel

Tab.: Relative Häufig-keiten

zum Beispiel Bohrungsdurchmesser

## 2.8 Häufigkeitsverteilung

Im nächsten Schritt werden die Klassenbesetzungen nj in relative Häufigkeiten hj, auch kurz nur Häufigkeiten genannt, umgerechnet. Die relative Häufigkeit hj. ist der Anteil der Werte einer Messreihe, der in einer Klasse festgestellt wird. Er wird üblicherweise in Prozent angegeben.

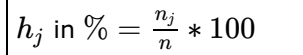

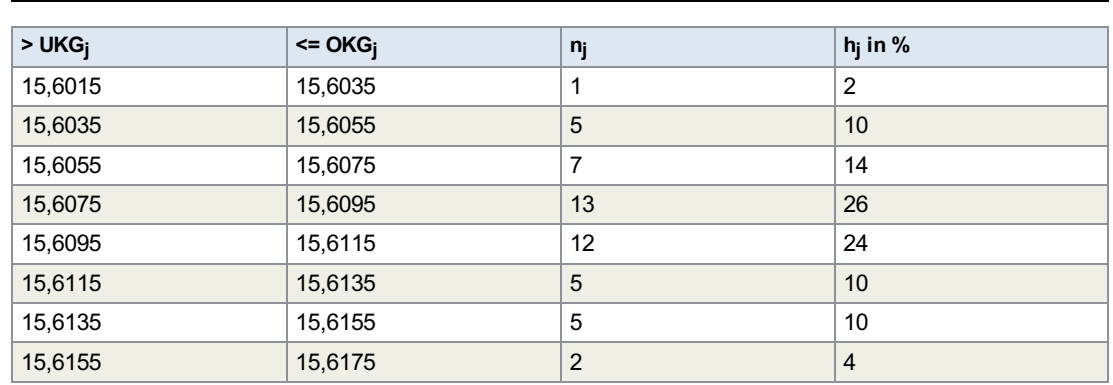

Zur Veranschaulichung werden die Häufigkeiten grafisch dargestellt. Es entsteht ein Häufigkeitsschaubild, das als Säulendiagramm ausgeführt wird.

Darin werden die Häufigkeiten über den Klassenmitten aufgetragen und zur Veranschaulichung der Werte Säulen eingezeichnet.

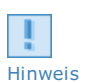

#### Hinweis:

Falsch wäre eine kurvenähnliche Darstellung, bei der die Häufigkeiten direkt miteinander verbunden würden.

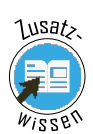

## 2.9 Histogramme

Eine Drehung der Achsen des Häufigkeitsschaubildes um 90° nach rechts verwandelt das Säulendiagramm ohne inhaltliche Änderung in ein Balkendiagramm. Als Oberbegriff für Säulen und Balkendiagramm wird der Begriff Histogramm verwendet.

Entstanden ist eine empirische Häufigkeitsverteilung, die den Zusammenhang zwischen Merkmalswerten und den zugeordneten Häufigkeiten beschreibt. Erklärbar ist sie durch das Wirken von Zufallseinflüssen.

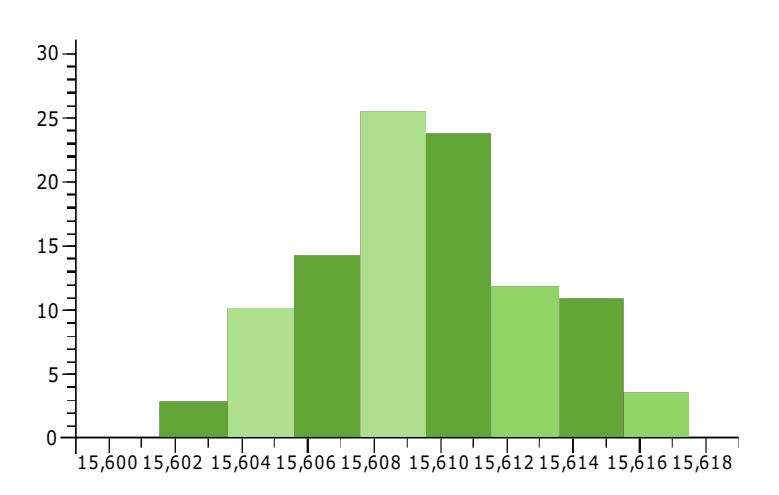

Abb.: Histogramm Beispiel

Häufigkeitsverteilungen können verschiedene charakteristische Formen haben, woraus Rückschlüsse auf den Prozess zu ziehen sind, aus dem die Merkmalswerte stammen. Aus demselben unveränderten Prozess ergeben sich jedoch bei nacheinander durchgeführten Messreihen immer wieder ähnliche empirische Verteilungen, die nur begrenzten zufallsbedingten Änderungen unterliegen.

Die Messwerte im Beispiel Bohrungsdurchmesser häufen sich deutlich mit einem ausgeprägten Maximum im mittleren Bereich der Messreihe. Rechts und links davon fallen die Häufigkeiten einigermaßen gleichmäßig ab, wobei in größerem Abstand von der Mitte dann noch einige wenige Messwerte auftreten, so dass sich insgesamt eine glockenähnliche Form ergibt.

Diese Glockenform trittumso deutlicher in Erscheinung, je größer die Klassenzahl ist, also bei der Auswertung von Messreihen größeren Umfangs n.

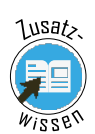

## 2.10 Entstehung der Normalverteilung

Man kann sich vorstellen, dass das Säulendiagramm der von uns durchgeführten Häufigkeitsauswertung in die in der folgenden Grafik überlagerte Glockenkurve überführt werden kann, wenn die Zahl der Messwerte einer Messreihe sehr groß wird (theoretisch: unendlich groß), so dass die Klassenbreite sehr schmal werden muss (theoretisch: gegen null gehend). Die Spitzen der Säulen liegen dann sehr dicht beieinander, so dass sie zu einer Kurve zusammenlaufen.

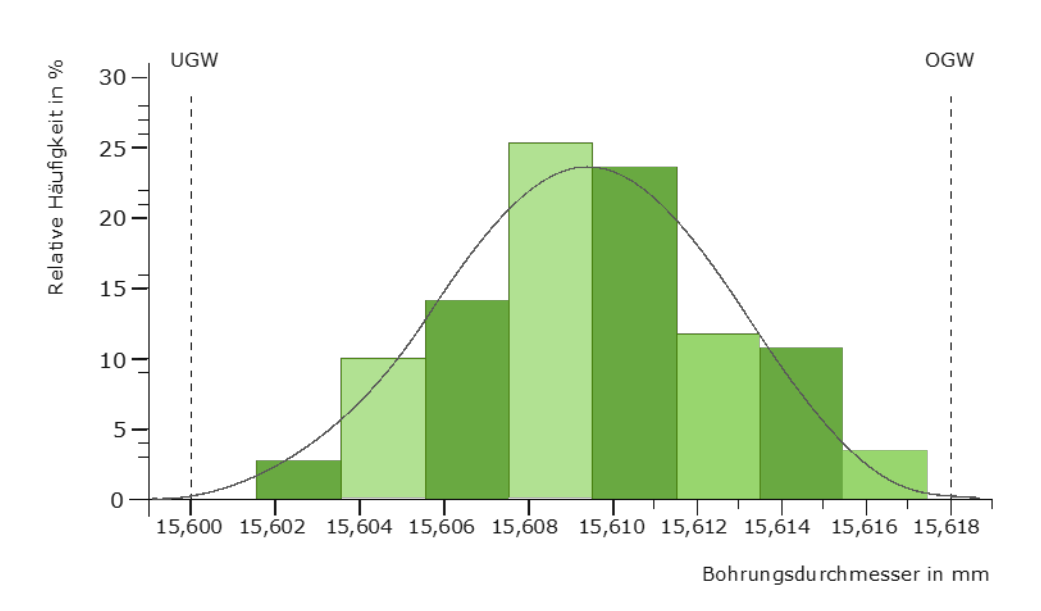

Abb.: Entstehung der Normalverteilung

Die überlagerte Kurve kann als Idealform durch eine mathematische Funktion dargestellt werden. Diese Funktion heißt [Wahrscheinlichkeitsdichtefunktion](javascript:openGlossar()  $g(x)$  – sprich g von  $x -$ , wobei die Fläche unter der Kurve 100 % aller Merkmalswerte abbildet.

Wir merken uns:

- Das Säulendiagramm stellt eine empirische Häufigkeitsverteilung dar, wobei die Summe aller Säulen 100 % der Werte in der Stichprobe abbildet.
- Die Wahrscheinlichkeitsdichtefunktion stellt die theoretische Häufigkeitsverteilung dar, wobei die Fläche unter der Kurve 100 % aller Werte in der [Grundgesamtheit](javascript:openGlossar() aller Werte abbildet.

Im Zusammenhang mit einer MFU ist die [Grundgesamtheit](javascript:openGlossar() eine abstrakte Größe. Sie ist gedanklich jene theoretisch unendlich große Menge von Teilen, die entstehen würde, wenn die Fertigungseinrichtung unter unveränderten Randbedingungen immer weiter produzieren könnte.

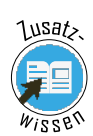

## 2.11 Gaußsche Normalverteilung

Die theoretische glockenförmige Verteilung heißt Normalverteilung.

Ihr Name leitet sich davon her, dass diese Verteilungsform in mathematischer Sicht eine besondere herausgehobene Bedeutung gegenüber allen anderen Verteilungsformen hat. Außerdem wird sie bei Messreihen aus sehr verschiedenen Bereichen – in allen Bereichen der Technik, in Medizin, Landwirtschaft, Biologie usw. – oft beobachtet, in vielen Fällen allerdings nur in angenäherter Übereinstimmung, die aber für die Belange des Qualitätswesens meist hinreichend gut ist.

Die Normalverteilung ist auch unter den Namen Gauß-Verteilung oder Gaußsche Normalverteilung bekannt, benannt nach dem Mathematiker und Astronomen Carl Friedrich Gauß (1777-1855). Die Glockenkurve heißt deshalb auch Gaußsche Glockenkurve.

Zur Veranschaulichung:

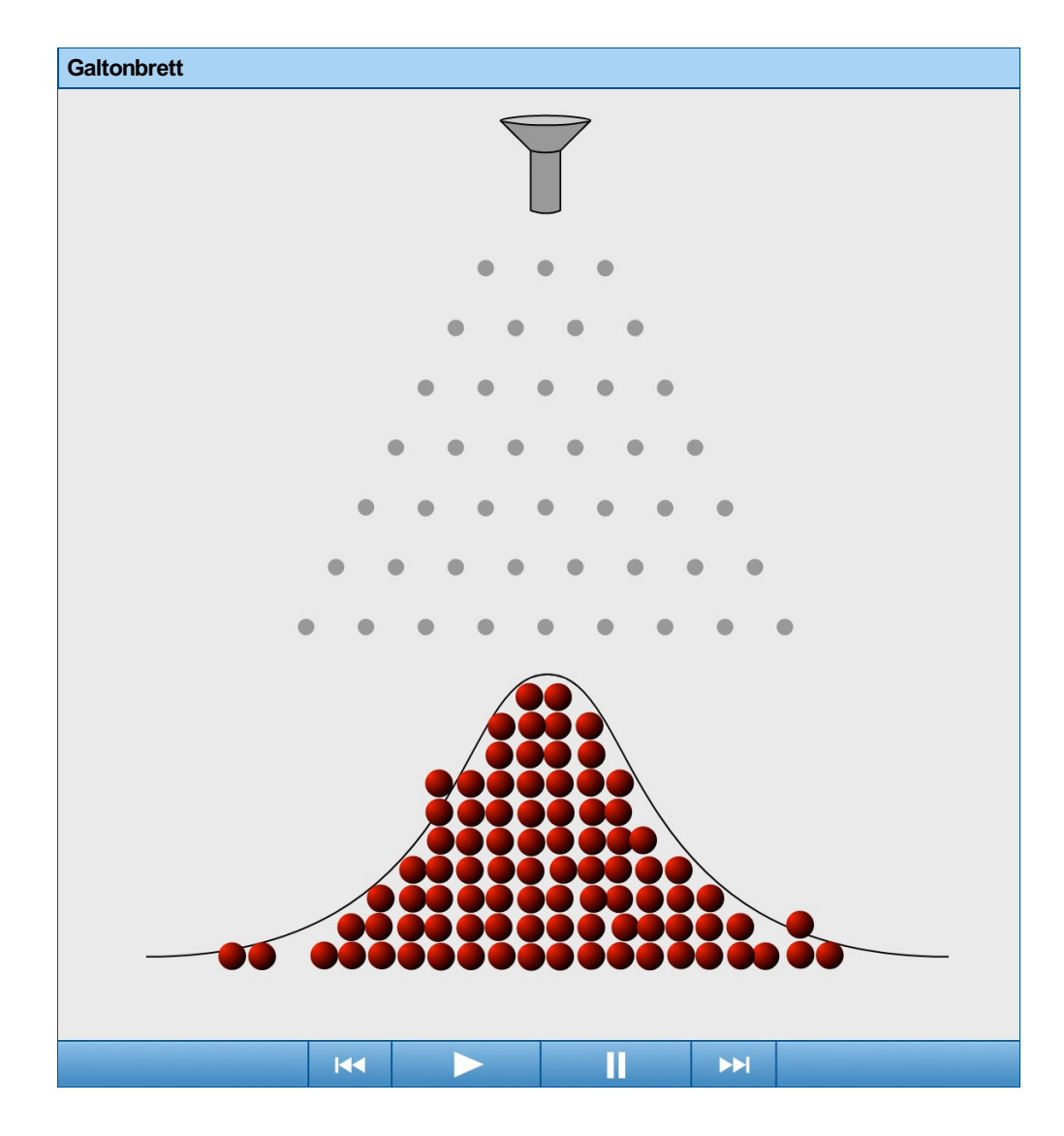

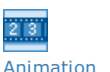

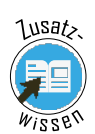

## 2.12 Eigenschaften der Normalverteilung

Jede Normalverteilung hat einen Mittelwert, der mit dem griechischen Buchstaben µ (my) bezeichnet wird und eine Standardabweichung, die mit dem griechischen Buchstaben σ (sigma) bezeichnet wird. Im Zusammenhang mit der mathematisch formulierten Funktion ist jede Normalverteilung durch die beiden Parameter µ und σ eindeutig gekennzeichnet.

Eine Normalverteilung mit den Parametern μ und σ wird kurz mit N(μ; σ<sup>2</sup>) bezeichnet.

Da die Varianz σ<sup>2</sup>(sigma-Quadrat) als Quadrat der Standardabweichung aus mathematischen Gründen von besonderer Bedeutung ist, wird sie in der Literatur auch als Parameter angegeben.

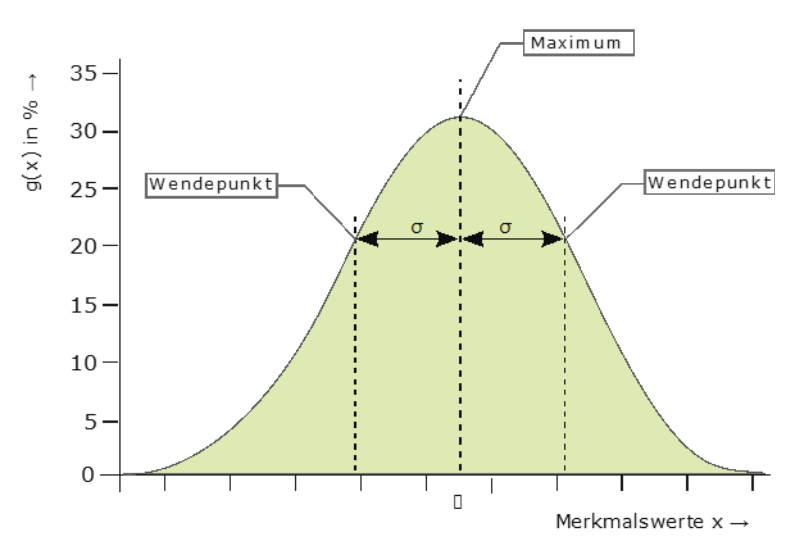

Abb.: Quadratur der<br>Standardabweichung

Die Normalverteilung hat folgende Eigenschaften:

- Die Normalverteilung hat ein Maximum, das mit dem Mittelwert µ zusammenfällt.
- Die Wahrscheinlichkeitswerte nehmen vom Maximum aus nach beiden Seiten gleichmäßig ab; die Normalverteilung ist symmetrisch.
- Im Bereich des Mittelwertes ist die Form der Funktion konvex (im Uhrzeigersinn gekrümmt); in einem größeren Abstand vom Mittelwert wird die Form aufbeiden Seiten konkav (gegen den Uhrzeigersinn gekrümmt).
- Der Abstand der Wendepunkte vom Mittelwert ist gleich der Standardabweichung s der Normalverteilung. Der Wendepunkt ist der Punkt, in dem die konvexe Krümmung der Kurve in die konkave Krümmung übergeht.
- Die Funktionswerte der [Normalverteilung](javascript:openGlossar() sind für jeden Merkmalswert x größer als null, allerdings sind die Funktionswerte ab einem Abstand vom Mittelwert vom etwa 3- bis 4 fachen der [Standardabweichung](javascript:openGlossar() sehr nahe bei null.
- Werte mit positiven und mit negativen Abweichungen vom [Mittelwert](javascript:openGlossar() treten gleich wahrscheinlich auf.
- Werte mit geringen Abweichungen vom Mittelwert häufen sich um den Mittelwert.
- Je stärker Merkmalswerte x vom Mittelwert abweichen, desto seltener treten sie auf.
- Werte mit sehr großen Abweichungen vom Mittelwert treten nur sehr selten auf, aber das Auftreten solcher Werte kann nicht ausgeschlossen werden.

Diese Eigenschaft beschreibt die sehr seltene Möglichkeit des Auftretens von besonders extremen Werten.

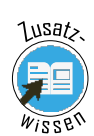

## 3 Entscheidung über die Verteilung

Wie bereits erwähnt, ist die Normalverteilung in vielen praktischen Anwendungsfällen geeignet, die Verteilung der Messwerte zu beschreiben. Dennoch gibt es Verteilungen von Messwerten, die nicht mit den oben genannten Eigenschaften übereinstimmen, so dass es besonders bei der Auswertung von Messreihen aus unbekannten Vorgängen sehr zu empfehlen ist, zu prüfen, welche Verteilungsform vorliegt.

Unsere visuelle Entscheidung über die Verteilungsform anhand eines Vergleichs von Glockenkurve und Histogramm liefert hier nur einen ersten Hinweis. Nachfolgend werden wir außerdem eine verfeinerte grafische Beurteilung der Verteilungsform behandeln.

Darüber hinaus gibt es mathematische Entscheidungshilfen zur Prüfung, ob eine Normalverteilung vorliegt. Eine solche Prüfung wird als Anpassungstest bezeichnet, wofür verschiedene rechnerische Verfahren zur Verfügung stehen, die aber nicht weiter behandelt werden sollen.

# 3.1 Wahrscheinlichkeitsnetz

Es soll geprüft werden, ob die Häufigkeitsverteilung einer Messreihe einer Normalverteilung entspricht. Für die klassierte Auswertung einer Messreihe eignet sich hierfür sehr gut das Wahrscheinlichkeitsnetz.

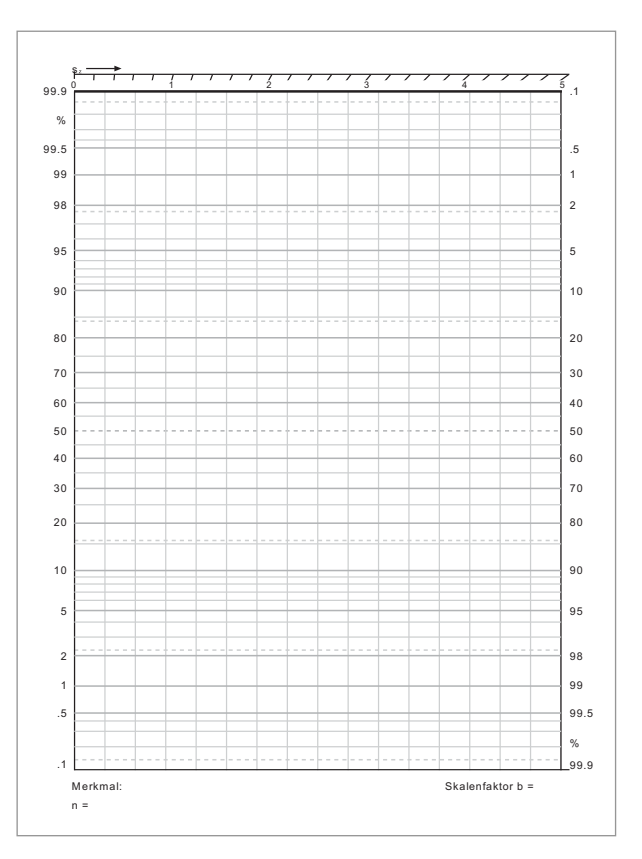

Abb.: Formblatt Wahrscheinlichkeitsnetz

#### **FG** Formblatt [Wahrscheinlichkeitsnetz](https://vfh-devel.bht-berlin.de/lernraum/vfhqma/QMAMFU/pdf/Wahrscheinlichkeitsnetz.pdf) [12 KB]

Bei dem Wahrscheinlichkeitsnetz handelt es sich um ein [Nomogramm](javascript:openGlossar(), also die grafische Abbildung eines komplexen mathematischen Zusammenhangs.

Praktisch ist das Wahrscheinlichkeitsnetz ein Koordinatensystem, in dem die waagrechte Achse (Abszisse) die Merkmalsachse darstellt, während auf der senkrechten Achse (Ordinate) Wahrscheinlichkeiten von 0,1 % bis 99,9 % verzerrt aufgebracht sind.

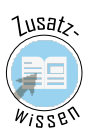

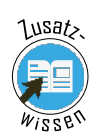

## 3.2 Verteilungsfunktion

Die Wahrscheinlichkeiten auf der Ordinate des [Wahrscheinlichkeitsnetzes](javascript:openGlossar() entsprechen den Funktionswerten der Verteilungsfunktion der Normalverteilung.

Wie bereits bekannt, beträgt die Fläche unter der Glockenkurve 100 %. Das bedeutet für die Wahrscheinlichkeit, dass ein Merkmalswert im Bereich von  $-\infty$  bis  $+\infty$  liegt.

Die Verteilungsfunktion hingegen beschreibt für jeden beliebigen Wert x, wie wahrscheinlich es ist, dass der Merkmalswert zwischen  $-\infty$  und x liegt. Sie entspricht somit dem Anteil der Glockenkurve links vom Wert x.

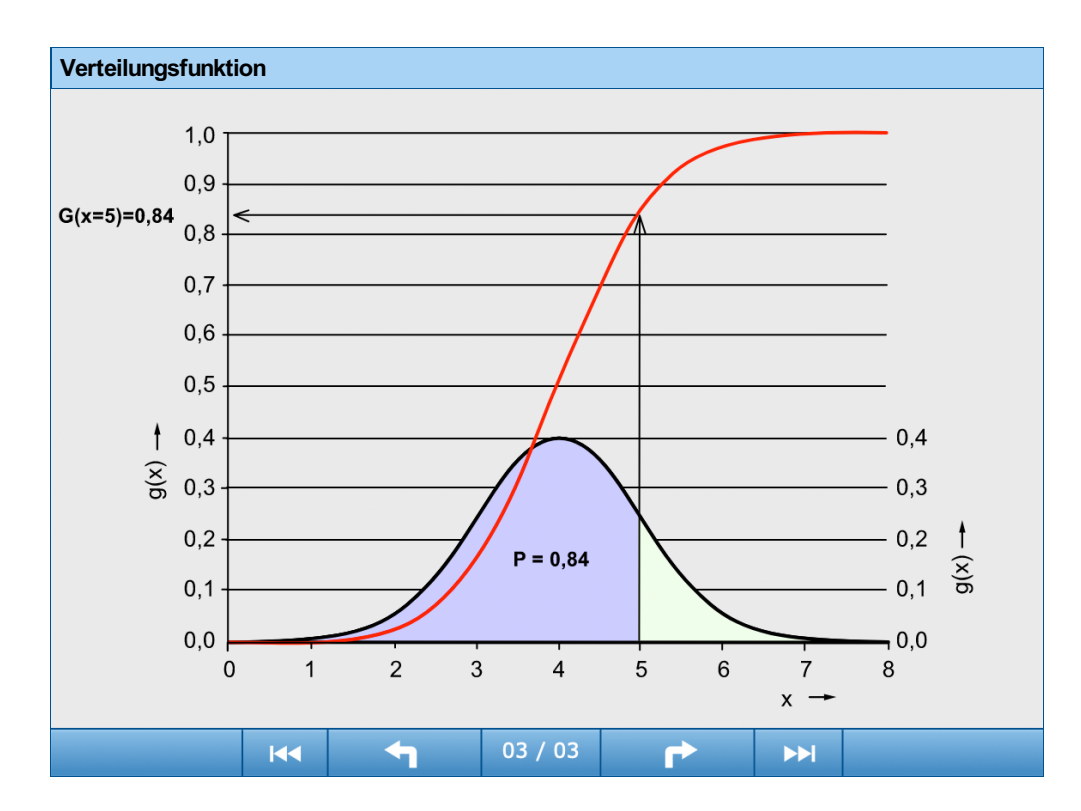

Die Grafik verdeutlicht am Beispiel einer willkürlich gewählten Normalverteilung, mit der Wahrscheinlichkeit, dass ein Merkmalswert links vom Wert x = 5 liegt, gerade 0,84 oder 84 % beträgt.

Wir sagen: Der Wert der Verteilungsfunktion an der Stelle  $x = 5$  ist  $G(x) = 0.84$ .

Bilden wir nun die Werte der Verteilungsfunktion für alle Merkmalswerte x ab, so entsteht der sförmig steigende Verlauf der Verteilungsfunktion der Normalverteilung.

Dabei zeigen sich zwei Probleme im Zusammenhang mit der Verteilungsfunktion. Zum einen ist es umständlich, für jede Normalverteilung die Verteilungsfunktion neu zu berechnen und neu zu zeichnen, zum anderen ist das Ablesen in den Randbereichen schwierig und ungenau.

Abhilfe schafft das [Wahrscheinlichkeitsnetz](javascript:openGlossar().

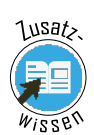

## 3.3 Nomogramm

Betrachten Sie einmal ein Wahrscheinlichkeitsnetz aus Ihrem Nomogrammteil, und es wird Ihnen die stark verzerrte Ordinatenskala auffallen. Diese sorgt dafür, dass die s-förmig verlaufende Kurve der Verteilungsfunktion jeder beliebigen Normalverteilung als Verteilungsgerade abgebildet werden kann.

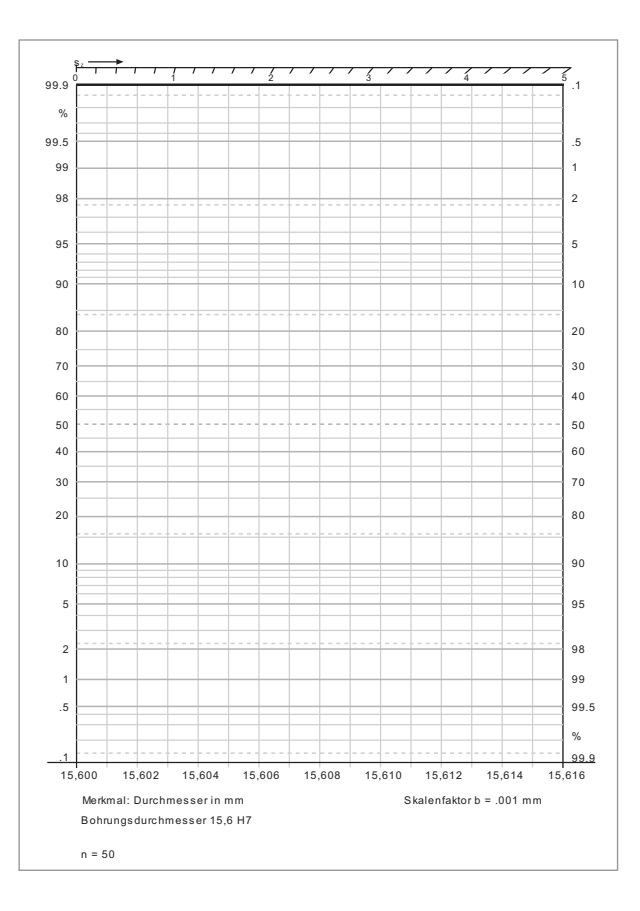

Abb.: Formblatt  $\begin{array}{ccc} 1 & 0 & 0 \\ 0 & 1 & 0 \end{array}$ Wahrscheinlichkeitsnetz

> Beachten Sie die Teilung. Im Bereich unterhalb 10 % und oberhalb 90 % ist die Ordinatenteilung sehr stark gestreckt, so dass schließlich 0,1 %- und 0,01 %-Anteile dargestellt und gut abgelesen werden können, während um 50 % herum die Teilung gestaucht ist, so dass gerade noch 1 %- Anteile erkennbar sind.

Hinweis

Sehen Sie sich diese Teilung genau an. Sie finden keine Angabe des 0 %-Wertes und keine Angabe des 100 %-Wertes. Diese Werte können nicht dargestellt werden, da diese Werte erst bei unendlich kleinen bzw. unendlich großen Merkmalswerten erreicht werden. "Unendlich" kann aber auch nicht näherungsweise auf einer Skala erscheinen!

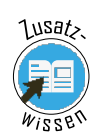

## 3.4 Auswerteschritte: Häufigkeitssummen

#### Fortsetzung des Beispiels: Bohrungsdurchmesser

Zur Durchführung der grafischen Auswertung einer Messreihe im Wahrscheinlichkeitsnetz beziehen wir uns auf unser Beispiel Bohrungsdurchmesser Ø 15,6 H7. Dazu verwenden wir die auf 2.6 "Keine Lücken [zwischen](https://vfh-devel.bht-berlin.de/lernraum/vfhqma/02protokoll/luecke.shtml) Klassen" angegebene Klasseneinteilung und die mit Hilfe der Strichliste ermittelten Klassenbesetzungen n<sub>j</sub> (siehe 2.7 ["Strichliste"](https://vfh-devel.bht-berlin.de/lernraum/vfhqma/02protokoll/liste.shtml)).

Für die Übertragung in das Wahrscheinlichkeitsnetz benötigen wir die relativen Häufigkeitssummen H<sub>i</sub>. Sie werden aus den Häufigkeitssummen G<sub>i</sub> berechnet.

Die absoluten Häufigkeitssummen G<sub>i</sub> entsprechen den summierten [Klassenbesetzungszahlen](javascript:openGlossar() n<sub>i</sub> der einzelnen Klassen bis zur Klassennummer j. Die relativen Häufigkeitssummen H<sub>i</sub> ergeben sich durch den Bezug auf den Umfang n der Messreihe und werden in Prozent angegeben:

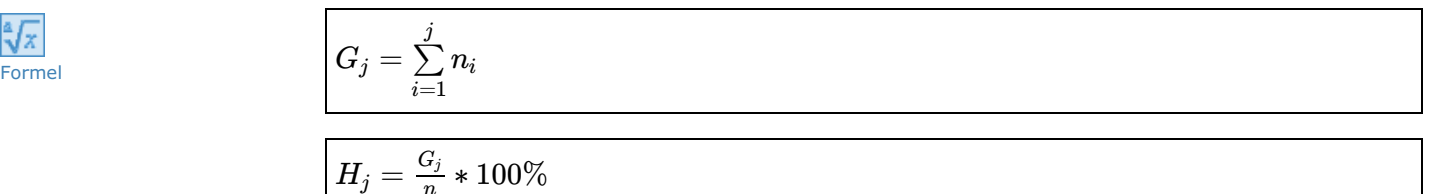

#### Übung MFU-01

*n*

#### Berechung von Häufigkeitssummen

Wenden Sie die Formeln einmal auf unser Beispiel Bohrungsdurchmesser an. Die bisherigen Ergebnisse sind bereits in der Tabelle eingetragen. Berechnen Sie bitte die fehlenden Werte!

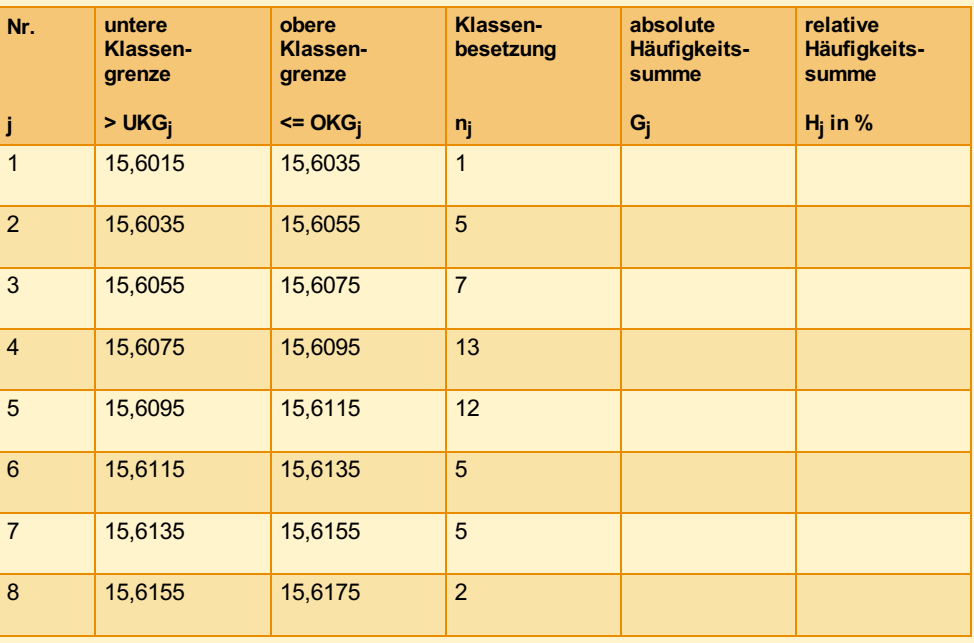

[Vergleichen](https://vfh-devel.bht-berlin.de/lernraum/vfhqma/QMAMFU/txtWissenMFU1.html) Sie Ihr Ergebnis mit der Lösung in der folgenden Tabelle (Siehe Anhang)

Bearbeitungszeit: 30 Minuten

Berechnen

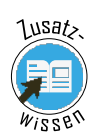

## 3.5 Grafische Auswertung

Nachdem Sie die Tabelle vorbereitet haben, führen Sie anschließend die grafische Auswertung in folgenden Schritten aus.

Hierzu benötigen Sie das Wahrscheinlichkeitsnetz, dass Sie sich ausdrucken sollten.

**FG** Formblatt [Wahrscheinlichkeitsnetz](https://vfh-devel.bht-berlin.de/lernraum/vfhqma/QMAMFU/pdf/Wahrscheinlichkeitsnetz.pdf) [12 KB]

#### Schritt 1: Skalierung

Die Klasseneinteilung wird auf die Merkmalsachse übertragen.

Hierbei ist die zur Verfügung stehende Breite für das Diagramm so auszunutzen, dass die besetzten Klassen wenigstens zwei Drittel der Merkmalsachse ausfüllen.

Die Merkmalsachse ist zu beschriften und das ausgewertete Merkmal ist zu benennen.

Dabei wird auch der Skalenfaktor b benannt; er wird für die Auswertung benötigt.

Der Skalenfaktor b gibt den Merkmalswert für eine Skalenteilung auf der Merkmalsachse an und ist auf die Einheit des Merkmals bezogen.

#### Schritt 2: Häufigkeitssummen

Die Häufigkeitssummenwerte H<sub>i</sub> sind über den oberen Klassengrenzen OKG<sub>i</sub> aufzutragen. Beachten Sie diese Anweisung genau, denn der Hj-Wert sagt, welcher Anteil der Merkmalswerte links von der oberen Klassengrenze der jeweiligen Klasse liegt!

Der letzte Wert H<sub>i</sub> = 100 % entfällt und wird nicht verwendet; ebenso wie kein 0%-Wert eingetragen wird.

#### Schritt 3: Ausgleichsgerade

Jetzt folgt die eigentliche Entscheidung. Können die eingetragenen Hj-Werte wenigstens annähernd durch eine Gerade ausgeglichen werden?

Ist dies der Fall, so können Sie annehmen, dass der ausgewerteten Messreihe eine Normalverteilung zugrunde liegt.

Durch die eingetragenen Punkte für die H<sub>i</sub>-Werte wird eine Ausgleichsgerade gelegt.

Orientieren Sie die Gerade aber weniger an den äußeren als an den inneren Punkten!

Die äußeren Punkte liegen im stärker verzerrten Bereich des Netzes und dürfen also einen etwas größeren Abstand von der Geraden haben als die inneren Punkte.

Richten Sie sich nach Ihrem Augenmaß!

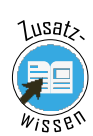

## 3.6 Ergebnisbewertung

Auswertung der Messreihe des Beispiels Bohrungsdurchmesser im Wahrscheinlichkeitsnetz:

Als Ergebnis stellen Sie entweder fest:

Die Übereinstimmung der Hj-Werte mit einer Geraden ist zufriedenstellend; es kann eine Normalverteilung angenommen werden. Dann stellt die Gerade die Verteilungsfunktion einer exakten Normalverteilung dar, die jetzt anstelle der eingetragenen Hj-Werte betrachtet wird.

Oder Sie stellen fest:

Die Hj-Werte können mit einer Geraden nicht in Einklang gebracht werden; es darf keine Normalverteilung angenommen werden.

Sieht Ihr Ergebnis ähnlich aus?

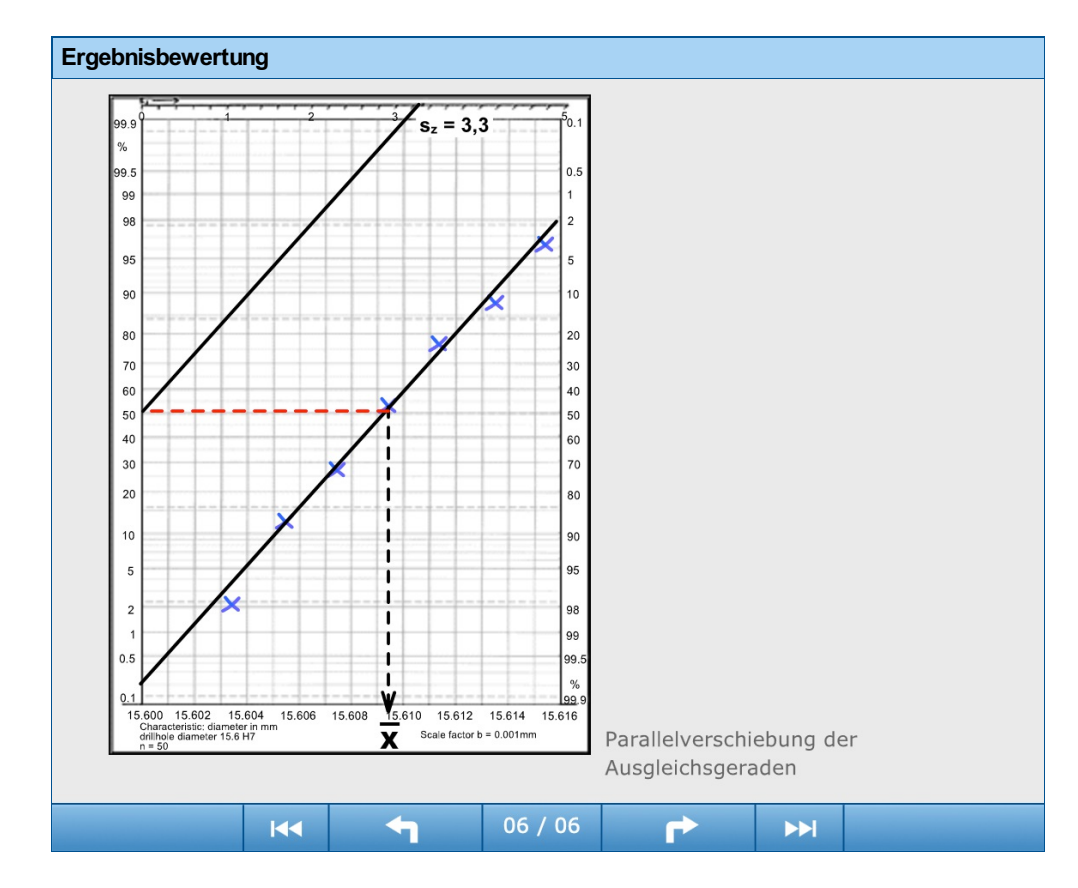

Weicht die Folge der Hj-Werte deutlich von einer Geraden ab, so liegt offenbar keine Normalverteilung vor, und Sie müssen die Auswertung zunächst abbrechen.

Eventuell kann ein anderes theoretisches Verteilungsmodell verwendet werden. Auf diese werden wir jedoch in diesem überblickgebenden Modul nicht weiter eingehen. Für die Entscheidung, ob die Folge der Hj-Werte einer Geraden zugeordnet werden kann oder nicht, stehen auch mathematische Anpassungstests zur Verfügung, auf die wir hier ebenfalls nicht weiter eingehen.

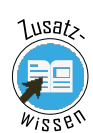

## 3.7 Mittelwert und Standardabweichung

Im vorangegangenen Abschnitt wurde erwähnt, dass die Ausgleichsgerade im Wahrscheinlichkeitsnetz für die Verteilungsfunktion der Normalverteilung steht. Dann müssten sich doch auch die Parameter der Normalverteilung ablesen lassen, also Mittelwert µ und Standardabweichung σ . Dies ist prinzipiell auch der Fall, aber die abzulesenden Werte werden wir nicht als Parameter μ und σ ablesen können, sondern nur als deren Kennwerte. Um zu verdeutlichen, dass unsere Ergebnisse nicht die ganze Grundgesamtheit repräsentieren, bezeichnen wir den Mittelwert mit dem Symbol  $\bar{x}$  (x-quer) und die Standardabweichung mit s.

Wir sagen:

- Der Mittelwert  $\bar{x}$  der Stichprobe ist Schätzwert (Kennwert) des Mittelwerts  $\mu$  der Grundgesamtheit.
- Die Standardabweichung s der Stichprobe ist Schätzwert (Kennwert) der Standardabweichung σ der Grundgesamtheit.

## 3.8 Grafische Bestimmung

#### Fortsetzung des Beispiels: Bohrungsdurchmesser

Für unser Beispiel Bohrungsdurchmesser können an der Ausgleichsgeraden Mittelwert und Standardabweichung abgelesen werden.

Der Schnittpunkt der Ausgleichsgeraden mit der 50-%-Linie des Wahrscheinlichkeitsnetzes liefert durch Herunterloten auf die Merkmalsachse den Mittelwert  $\bar{x}$  der ausgewerteten Messreihe.

Für das Beispiel ist abzulesen:

 $\bar{x} = 15,6095$   $mm$ 

Ist das auch Ihr Wert?

Am oberen Rand des Wahrscheinlichkeitsnetzes, das in diesem Kurs verwendet wird, befindet  $\sin$ eine Hilfsskala  $s_z$  zur Ermittlung der Standardabweichung. Ziehen Sie durch den 50%-Punkt auf der Wahrscheinlichkeitsskala am linken Rand eine Parallele zu Ihrer Auswertegeraden. Die Parallele ergibt einen Wert für  $s_z$ . Multiplizieren Sie den  $s_z$  -Wert mit dem Skalenfaktor b. Sie erhalten als Ergebnis die Standardabweichung:

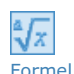

 $s = s_z * b$ 

Für das Beispiel ergibt sich *s<sup>z</sup>* = 3,3 und damit:

*s* = 3, 3 ∗ 0, 001 *mm* = 0, 0033 *mm*

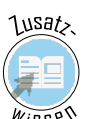

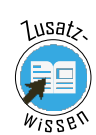

## 3.9 Rechnerische Bestimmung

Alternativ zur grafischen Bestimmung von Mittelwert  $\overline{x}$  und Standardabweichung s können diese im Falle einer Ausgleichsgeraden auch sinnvoll berechnet werden.

So ist der Mittelwert  $\overline{x}$  als Summe aller Merkmalswerte, geteilt durch den Stichprobenumfang, definiert.

$$
\overline{x} = \tfrac{1}{n} * \sum_{i=1}^n x_i
$$

Die Standardabweichung s berechnet sich als positive Quadratwurzel der Stichproben-Varianz, die sich als Summe aller quadrierten Abweichungen zwischen den Merkmalswerten x und dem Mittelwert  $\overline{x}$ , geteilt durch den um eins reduzierten Stichprobenumfang, berechnen lässt.

$$
\begin{array}{|c|}\hline \frac{a}{\sqrt{X}} \\ \text{Formel} \end{array} \hspace{2cm} s = + \sqrt[2]{s^2} = + \sqrt{\frac{1}{n-1} * \sum_{i=1}^n (x_i - \overline{x})^2}
$$

Beide Formeln brauchen Sie sich nicht einzuprägen. Diese sind heute bei allen gängigen Tabellenkalkulationen und bei den meisten wissenschaftlichen Taschenrechnern als Standardfunktionen vorhanden. Schlagen Sie gegebenenfalls in der jeweiligen Gebrauchsanweisung nach.

Berechnen Sie dann mit den Werten aus der Tabelle zu unserem Beispiel Bohrungsdurchmesser:

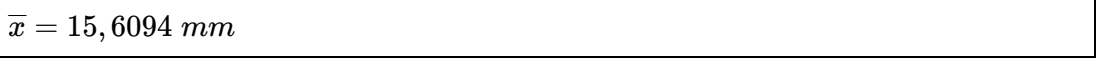

und

$$
\boxed{\overline{x}=15,6095\ mm}
$$

Wir erkennen, dass rechnerische und grafische Lösung zu nahezu gleichen Ergebnissen führen.

Generell gilt: Ist die Übereinstimmung der Hj-Werte im Wahrscheinlichkeitsnetz mit der

ausgleichenden Geraden hinreichend gut, so sind auch die grafisch ermittelten Werte für  $\overline{x}$  und s immer ausreichend genau.

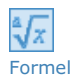

Formel

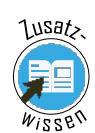

## 3.10 Überschreitungsanteile

Ein weiterer Vorteil des Wahrscheinlichkeitsnetzes ist die Möglichkeit, sehr schnell zu erkennen, ob eine fehlerfreie Fertigung möglich ist oder besser noch: zu erkennen, ob und in welchem Umfang mit Ausschuss oder [Nacharbeit](javascript:openGlossar() zu rechnen ist.

Die Anteile, die außerhalb der Grenzwerte (Spezifikations-/Toleranzgrenzen) liegen, werden allgemein als Überschreitungsanteile bezeichnet. Mit solchen Überschreitungsanteilen ist in erheblichem Umfang zu rechnen, wenn innerhalb des Wahrscheinlichkeitsnetzes Schnittpunkte zwischen der Ausgleichsgeraden und den Grenzwerten entstehen.

Die Grafik zeigt die Vorgehensweise anhand des Beispiels Bohrungsdurchmesser.

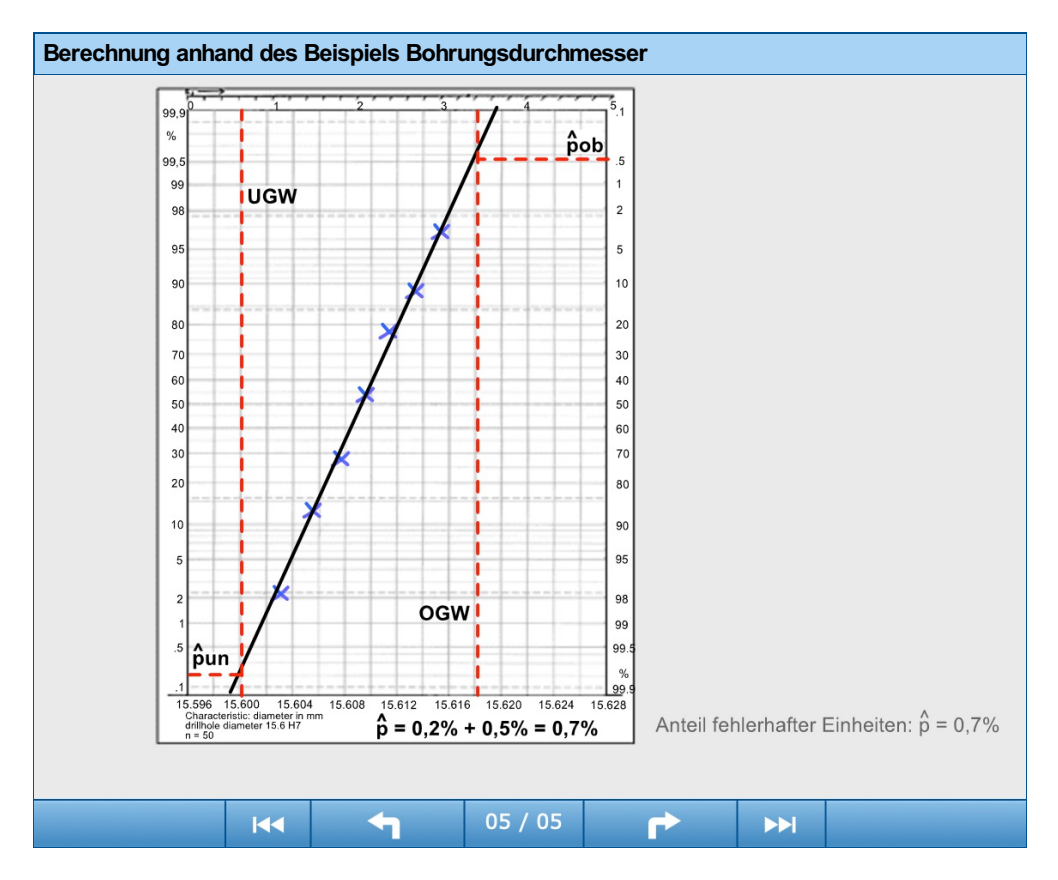

Die Grenzwerte UGW = 15,600 mm (engl. LCL lower class limit) und OGW = 15,618 mm (engl. UCL upper class limit) werden auf der Merkmalsachse markiert und als senkrechte Linien in das Wahrscheinlichkeitsnetz eingezeichnet. An den Schnittpunkten mit der Ausgleichsgeraden kann sofort abgelesen werden, welcher Anteil der Normalverteilung unterhalb des Unteren Grenzwertes und welcher Anteil oberhalb des Oberen Grenzwertes liegt.

Anteile unterhalb eines Grenzwertes werden stets auf der linken Skala des Wahrscheinlichkeitsnetzes abgelesen. In unserem Beispiel ergibt sich ein Anteil unterhalb UGW von:

 $\hat{p}_{UGW} = \hat{p}_{un} = 0, 2\%$ 

Anteile oberhalb eines Grenzwertes werden auf der rechten Skala des Wahrscheinlichkeitsnetzes abgelesen. Es ergibt sich im Beispiel ein Anteil oberhalb OGW von:

$$
\hat{p}_{OGW}=\hat{p}_{ob}=0,5\%
$$

'n

Diashow

Der erwartete Anteil fehlerhafter Einheiten beträgt damit:

 $\hat{p} = \hat{p}_{UGW} + \hat{p}_{OGW}$ 

Im Beispiel Bohrungsdurchmesser beträgt dieser Anteil  $\hat{p}$ = 0,7 % und zeigt damit eine interessante Eigenschaft des Wahrscheinlichkeitsnetzes. Obwohl alle Merkmalswerte der Stichprobe innerhalb der Grenzwerte lagen, lässt sich aufgrund der Extrapolation im Netz zeigen, dass nach der Maschinenfähigkeitsuntersuchung (MFU) keine fehlerfreie Fertigung zu erwarten ist!

Als Komplement kann auch der Anteil fehlerfreier Einheiten  $\hat{q}\,$  innerhalb des [Toleranzbereichs](javascript:openGlossar() ermittelt werden.

 $\hat{q} = 1 - \hat{p}$ 

Folglich ist im Beispiel mit 99,3 % fehlerfreien Einheiten zu rechen.

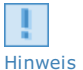

Das "Dach"-Zeichen ( $\overline{\ }$ ) bei den Symbolen weist darauf hin, dass die ermittelten Anteile  $\hat{p}$  und<br>Hinweis **anteiling anti-polity of** *a* wie  $\overline{x}$  und s Schätzwerte aus einer Stichprobe sind. Wären die Parameter  $\hat{q}$  wie  $\overline{x}$  und s Schätzwerte aus einer Stichprobe sind. Wären die Parameter μ und σ bekannt, so könnten auch die tatsächlichen Überschreitungsanteile p und q bestimmt werden. Seien Sie also vorsichtig mit der Annahme, dass die Anteile in der Stichprobe gleich den entsprechenden Anteilen in der Gesamtheit seien; lediglich die Größenordnungen stimmen.

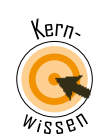

## 4 Grundgedanke der Maschinenfähigkeit

Eine übliche Definition für Maschinenfähigkeit lautet:

"Die Maschinenfähigkeit ergibt sich aus dem Verhältnis von Toleranz zur Fertigungsstreuung einer Fertigungseinrichtung. Die Ermittlung und der Nachweis erfolgen in der Regel mit mathematischstatistischen Methoden, wobei nur die Kurzzeitstreuung unter weitgehendem Ausschluss der den Prozess beeinflussenden, jedoch maschinenunabhängigen Faktoren berücksichtigt wird."

Beschrieben wird die Fertigungsstreuung durch den Fertigungsstreubereich zwischen den Grenzen:

 $x_{ob} = \mu + 3 * \sigma$ 

und

 $x_{un} = \mu - 3 * \sigma$ 

Der direkte Schluss führt zur unteren Zufallsgrenze x<sub>un</sub> und der oberen Zufallsgrenze x<sub>ob</sub> und

beschreibt den Bereich, in dem die Merkmalswerte so gut wie aller gefertigten Einheiten aus einer Normalverteilung erwartet werden - mathematisch mit einer Wahrscheinlichkeit P = 99,73 %. Deshalb heißt dieser Bereich auch 99,73%-Zufallsstreubereich.

Der Zufallsstreubereich ist ein Intervall, in dem Stichprobenergebnisse mit einer vorgegebenen  $H_{\text{Hinweis}}$  Wahrscheinlichkeit P = 99,73 % erwartet werden.

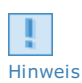

Formel

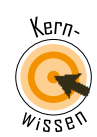

Hinweis

## 5 Der Maschinenfähigkeitskennwert

Mit dem ersten Maschinenfähigkeitskennwert C<sub>m</sub> soll entschieden werden, ob der Fertigungsstreubereich in die Toleranz passt. Wenn dies der Fall ist, muss die Fertigungsstreubreite 6 × σ in die Toleranz passen. Die Anforderung ist allerdings traditionell strenger, denn schließlich sollen später auch noch zusätzliche Einflüsse wirken können, ohne dass gleich Ausschuss entsteht. Deshalb reicht es nicht, wenn die Fertigungsstreubreite nur einfach in die Toleranz passt; die Anforderung zum prozentualen Toleranzverbrauch oder auch Toleranzausnutzungsgrad wird üblicherweise verschärft:

Die Fertigungsstreubreite soll höchstens 60 % der Toleranz ausnutzen!

Da die Standardabweichung σ der Grundgesamtheit üblicherweise nicht bekannt ist, wird stellvertretend die Standardabweichung s aus der Stichprobe verwendet.

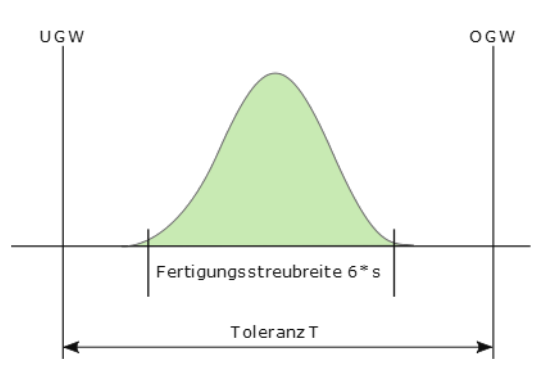

Statt den relativen Toleranzverbrauch als Bezugsgröße anzugeben, hat es sich eingebürgert, dessen Kehrwert zu bilden. Dieser Kehrwert ist der offenbar anschaulichere Maschinenfähigkeitskennwert  $C<sub>m</sub>$ , der aussagt, wie viel mal die Fertigungsstreubreite in die Toleranz passt. Die gängigste Anforderung lautet:

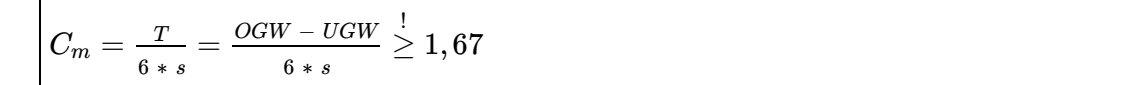

Gelegentlich werden auch Cm-Werte von mindestens 2,00 oder 2,33 von Kunden gefordert. Bei festen Werkzeugen ohne Nachstellmöglichkeit wie Räumnadeln oder Stanzwerkzeuge kann dies technisch erforderlich sein.

Abb.: Fertigungsstreubreite – Toleranz

Forme

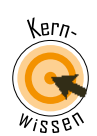

## 5.1 Kurzzeitfähigkeit

Der Maschinen-Fähigkeitskennwert  $C_m$  ist ein Maß für die potentielle Kurzzeitfähigkeit der Maschine. Potentiell deshalb, weil er ein Maß für eine nur bei optimaler Zentrierung erreichbare Kurzzeitfähigkeit ist. Seine Benennung geht zurück auf C für "Capability" (engl. Fähigkeit, Eignung, Tauglichkeit) und m für "machine".

Die Entscheidung über die Verwendbarkeit einer Fertigungseinrichtung kann schon bei der Berechnung von Cm fallen.

Wenn der C<sub>m</sub>-Wert kleiner als der geforderte Mindestwert ist, gilt die Maschine als grundsätzlich nicht geeignet. Die Streuung ist dann so groß, dass später nicht mit einer fehlerfreien Fertigung gerechnet werden kann. Dann ist zu prüfen, ob auf eine andere Maschine ausgewichen werden kann, oder ob die Toleranz erweitert werden kann.

Nicht immer wird die Entscheidung geeignet oder ungeeignet lauten. In vielen Fällen wird eine abgestufte Entscheidung getroffen, bei welcher der Begriff der bedingten Fähigkeit verwendet wird.

Welche Maßnahmen mit bedingter Fähigkeit zu verbinden sind, muss im Einzelfall festgelegt werden: Zum Beispiel die Vergrößerung des Prüfumfangs einer MFU, um eine genauere Aussage treffen zu können oder die Verkürzung von Prüfintervallen für die spätere Fertigungsüberwachung.

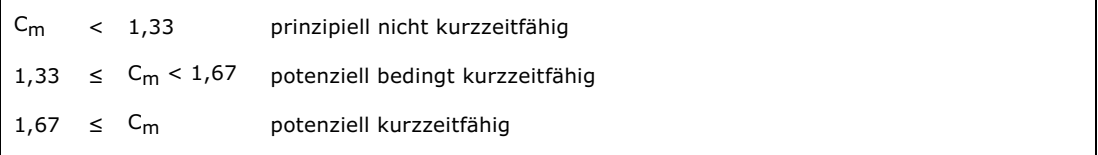

Der C<sub>m</sub>-Wert kann nur dann mit den angegebenen Formeln berechnet und sinnvoll interpretiert werden, wenn

- 1. zwei Grenzwerte gegeben sind und
- 2. normalverteilte Merkmalswerte vorliegen.

Für andere Verteilungsmodelle müssen auch andere Berechnungsformeln verwendet werden.

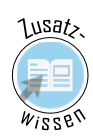

Hinweis

#### 5.2 Beispiel: Bohrungsdurchmesser

Auf einem Bohrwerk sollen Bohrungsdurchmesser mit den Grenzwerten OGW = 15,618 mm und UGW = 15,600 mm produziert werden. Im Rahmen einer MFU an n = 50 Werkstücken ergab sich, dass die Messwerte als normalverteilt angesehen werden können. Kennwerte sind der Mittelwert  $\overline{x}$  = 15,6094 mm und die Standardabweichung s = 0,00333 mm.

Wie ist die Kurzzeitfähigkeit anhand des Kennwerts  $C_m$  zu beurteilen?

#### Lösung:

Der Maschinenfähigkeitskennwert lautet:

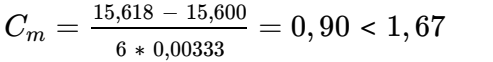

Das Bohrwerk ist wegen zu großer Fertigungsstreuung prinzipiell ungeeignet.

Die Toleranz kann auf der Maschine nicht gehalten werden, da die Kurzzeitstreuung breiter ist als die Toleranz.

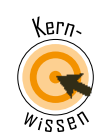

## 6 Der kritische Maschinenfähigkeitswert

Der C<sub>m</sub> - Wert stellt einen Idealzustand dar. Nur wenn die Fertigung zentriert, d. h. optimal justiert ist, kann eine solche Maschinenfähigkeit erreicht werden. In der Praxis weicht der Mittelwert aber meist von der Toleranzmitte ab, wodurch die Kurzzeitfähigkeit gefährdet werden kann. Deshalb soll neben der Streuung auch die Lage der Fertigung bewertet werden. Und es soll eine weitere Anforderung erfüllt werden. Diese lautet bei normalverteilten Messwerten:

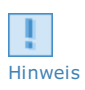

Forme

₩x

Der Prozessmittelwert soll innerhalb der Grenzwerte liegen und von jedem Grenzwert Hinweis **Mindestens fünf Standardabweichungen entfernt sein.** 

> Um dies zu überprüfen, werden zwei Hilfsgrößen anhand von Mittelwert und Standardabweichung berechnet:

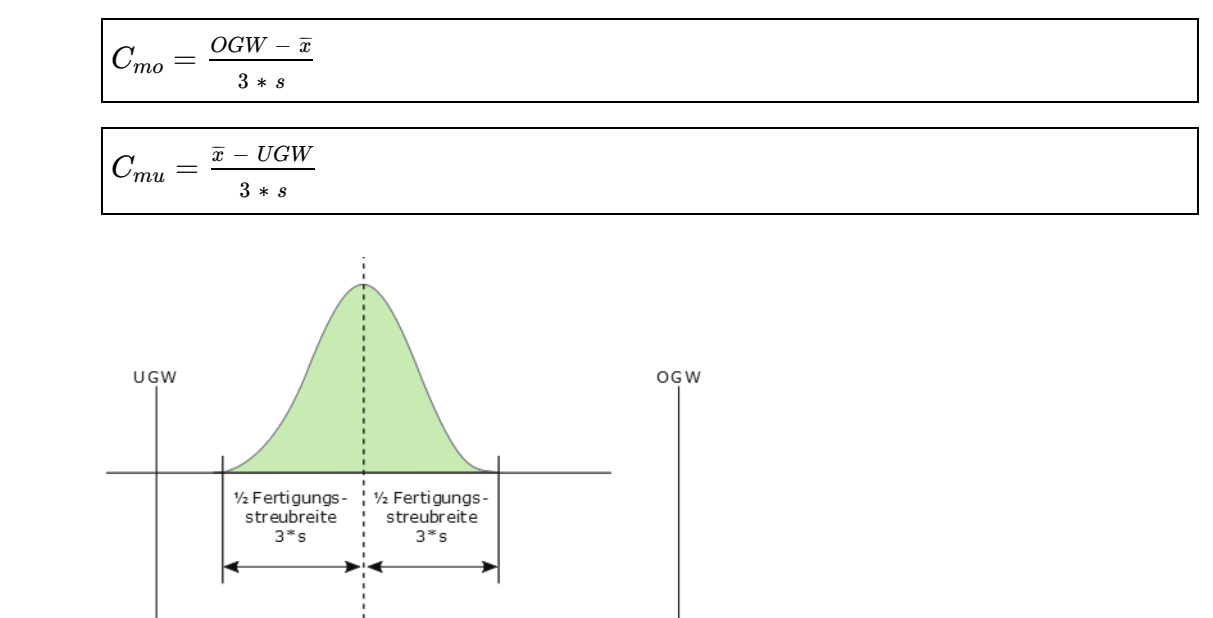

Abb.: Kritischer Maschinenfähigkeitswert

Der kritische Maschinenfähigkeitskennwert C<sub>mk</sub> ist der kleinere – das Minimum – von beiden und damit grundsätzlich nicht größer als Cm.

[VDA](javascript:openGlossar() 6.1 fordert: "Für die Kurzzeitfähigkeit sollte eine Fähigkeitskennzahl von mindestens  $C_{mk}$  = 1,67 vorliegen." Also gilt:

Abstand OGW -  $\bar{x}$ 

$$
C_{mk}=Min\ (C_{mo}\ ;\ Cmu)\overset{!}{\ge}1.67
$$

hier kritischer A bstand  $\overline{x}$  - UGW

 $\mathsf{r}$ 

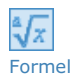

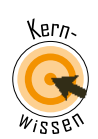

## 6.1 Maschinenfähigkeit und Justierung

Der Index k geht auf "**k**ritisch" zurück, da der C<sub>mk</sub>-Wert als Verhältnis zwischen dem kritischen Abstand des Mittelwerts und der halben Fertigungsstreubreite definiert ist. Kritisch steht für den Abstand zum nächsten Grenzwert. Dabei gilt für die Maschinenfähigkeit:

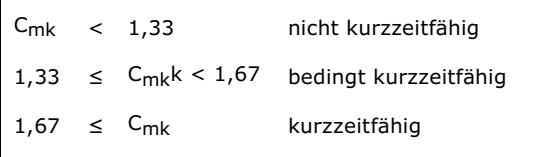

Höhere Kundenanforderungen für C<sub>mk</sub> sind möglich.

Außerdem lässt sich aus dem Vergleich der beiden Fähigkeitskennwerte stets eine Aussage über die Justierung ableiten:

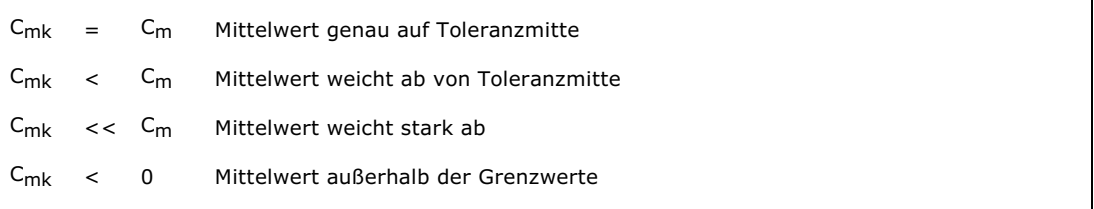

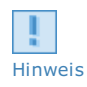

Wenn nur ein Grenzwert gegeben ist, gilt C<sub>m</sub> = ∞. Die Angabe eines endlich großen C<sub>mk</sub>-Werts  $\; \mid \;$ ist aber möglich. Falls nur OGW gegeben ist, gilt C<sub>mk</sub> = C<sub>mo</sub>; ist nur UGW gegeben, gilt C<sub>mk</sub> = C<sub>mu</sub>. Generell gilt, dass die Angabe eines C<sub>mk</sub>-Werts nur dann sinnvoll ist und nur dann  $\hskip1cm\Big\vert$ vernünftig interpretiert werden kann, wenn normalverteilte Merkmalswerte vorliegen.

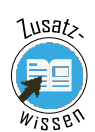

## 6.2 Beispiel: Bohrungsdurchmesser

Auf einem Bohrwerk sollen Bohrungsdurchmesser mit den Grenzwerten OGW = 15,618 mm und UGW = 15,600 mm produziert werden. Im Rahmen einer Maschinenfähigkeitsuntersuchung (MFU) an n = 50 Werkstücken ergab sich, dass die Messwerte als normalverteilt angesehen werden können.

Kennwerte sind der Mittelwert  $\overline{x}$  = 15,6094 mm und die Standardabweichung s = 0,00333 mm. Der C<sub>m</sub>-Wert lag bei 0,90.

Wie ist die Kurzzeitfähigkeit anhand des Kennwerts  $C_{mk}$  zu beurteilen?

#### Lösung:

Der kritische Maschinenfähigkeitskennwert wird berechnet:

$$
C_{mo} = \frac{15,618 - 15,6094}{3 * 0,00333} = 0,86 = C_{mk} < 1,67
$$

 $C_{mu} = \frac{15,6094\, - \,15,600}{2\, - \, 0.00000} = 0,94$ 3 ∗ 0,00333

 $\mathsf{C}_\mathsf{mk}$  ist nur geringfügig kleiner als  $\mathsf{C}_\mathsf{m}$ . Also kann die Justierung als gut angesehen werden.

Trotzdem ist die Maschine nicht geeignet für den Fertigungsauftrag. Die große Streuung führt zu den Überschreitungsanteilen ( $\hat{p}_{un}$ = 0,2 %,  $\hat{p}_{ob}$ = 0,5 %,  $\hat{p}$ = 0,7 %), die schon auf Seite 3.10 "Überschreitungsanteile" beobachtet wurden.

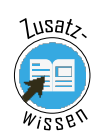

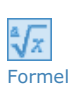

## 7 Der Überschreitungsanteil rechnerisch

Was dem C<sub>mk</sub>-Wert bzw. den Werten C<sub>mo</sub> und C<sub>mu</sub> nicht ohne weiteres anzusehen ist: sie enthalten in verdeckter Form die Aussage über die Überschreitungsanteile. Durch eine kleine Umrechnung lassen sich die Fähigkeitskennwerte in die sogenannte Standard- [Normalverteilungsvariable](javascript:openGlossar() u umwandeln:

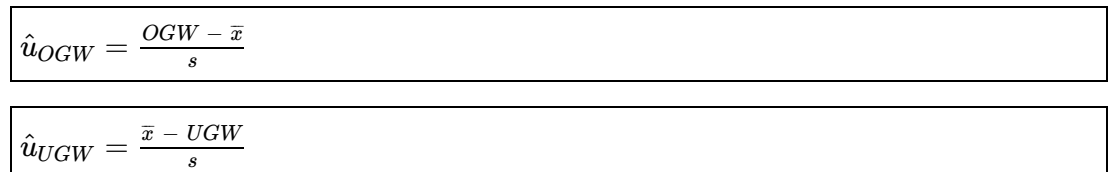

Diese Werte sagen aus, wieviel Standardabweichungen s der Mittelwert von dem jeweiligen Grenzwert entfernt ist. Sofern  $\hat{u}_{OGW}$  und  $\hat{u}_{UGW}$  positiv sind, liegt der Mittelwert innerhalb der Grenzwerte. Ist einer von beiden negativ, liegt der Mittelwert außerhalb des [Toleranzbereichs](javascript:openGlossar(), und es sind über 50 % Ausschuss- oder Nacharbeitsanteil zu erwarten.

Die zu erwartenden Überschreitungsanteile lassen sich in der Tabelle der [Normalverteilung](https://vfh-devel.bht-berlin.de/lernraum/vfhqma/03verteil/pdf/tab_normalvert.pdf)  $_{[470\text{ KB}]}$  ablesen. Für positive Werte  $\hat{u}$  können die Überschreitungsanteile  $\hat{p}_{OGW}$  und  $\hat{p}_{UGW}$  in der Spalte 1-G(u) abgelesen werden; bei negativen Werten ist die Spalte G(u) zu verwenden.

## 7.1 Beispiel: Bohrungsdurchmesser (Übung)

Versuchen Sie die hier aufgeführten Fragen selbständig zu beantworten. Wenn Sie eine Frage noch nicht beantworten können, kehren Sie noch einmal auf die entsprechende Seite in der Lerneinheit zurück.

#### Übung MFU-02

#### Bohrungsdurchmesser

Auf einem Bohrwerk sollen Bohrungsdurchmesser mit den Grenzwerten OGW = 15,618 mm und UGW = 15,600 mm produziert werden. Eine Maschinenfähigkeitsuntersuchung (MFU) an n = 50 Werkstücken ergab, dass die Messwerte als normalverteilt angesehen werden können. Kennwerte sind der Mittelwert  $\overline{x}$ = 15,6094 mm und die Standardabweichung s = 0,00333 mm.

1. Wie groß sind die zu erwarteten Überschreitungsanteile?

2. Was können Sie aus den Ergebnissen schließen?

Eine [Musterlösung](https://vfh-devel.bht-berlin.de/lernraum/vfhqma/QMAMFU/loesung.shtml) finden Sie auf der nächsten Seite. Versuchen Sie jedoch zuerst die Aufgabe selber zu lösen.

Bearbeitungszeit: 30 Minuten

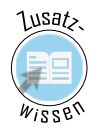

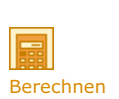

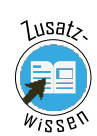

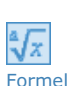

## 7.2 Lösung: Beispiel - Bohrungsdurchmesser

Zunächst werden die [Standard-Normalverteilungsvariablen](javascript:openGlossar() berechnet.

Die Überschreitungsanteile werden dann aus der FL Tabelle der [Normalverteilung](https://vfh-devel.bht-berlin.de/lernraum/vfhqma/03verteil/pdf/tab_normalvert.pdf) [470 KB] abgelesen:

$$
\hat{u}_{OGW} = \tfrac{15,618 \ - \ 15,6094}{0,00333} = 2,58 \ \ \Rightarrow \ \ \hat{p}_{OGW} = 0,00494 \approx 0,5\%
$$

$$
\hat{u}_{UGW} = \tfrac{15,6094\,-\,15,600}{0,00333} = 2,82 \ \ \Rightarrow \ \ \hat{p}_{UGW} = 0,00240 \approx 0,2\%
$$

Das heißt, der Mittelwert liegt innerhalb des Toleranzbereichs und ist 2,58 Standardabweichungen vom oberen Grenzwert 15,618 mm und 2,82 Standardabweichungen vom unteren Grenzwert 15,600 mm entfernt.

Die resultierenden Überschreitungsanteile decken sich mit den grafisch ermittelten Werten (siehe 3.5 "Grafische [Auswertung"](https://vfh-devel.bht-berlin.de/lernraum/vfhqma/03verteil/grafisch.shtml)).

## Zusammenfassung

- Maschinenfähigkeitsuntersuchungen (MFUs) dienen zur Entscheidung über die Tauglichkeit von Fertigungseinrichtungen für eine weitestgehend fehlerfreie Fertigung.
- MFUs werden anhand von Stichproben kurzfristig nacheinander gefertigter Einheiten aus einer Serienfertigung durchgeführt.
- Die Messwerte der MFU werden als Urliste erfasst und zusammen mit den Randbedingungen protokolliert.
- Ausgewertet werden die Werte der MFU durch Klassierung, wobei die Auflösung des Messmittels beachtet werden muss.
- Ergebnis der Klassierung sind Strichliste und Histogramm als Häufigkeitsverteilung.
- **K** Ein glockenförmiges Histogramm spricht für normalverteilte Merkmalswerte.
- Beschrieben wird die Normalverteilung durch die Parameter µ und σ.
- Schätzwerte der Parameter μ und σ sind die Kennwerte  $\overline{x}$  und s. Diese können grafisch im Wahrscheinlichkeitsnetz abgelesen werden.
- Das Wahrscheinlichkeitsnetz ist eine grafische Darstellung der Verteilungsfunktion der Normalverteilung. An der Wahrscheinlichkeitsskala des Netzes können Überschreitungsanteile abgelesen werden.
- $\blacktriangleright$  Der Maschinenfähigkeitskennwert C<sub>m</sub> dient der prinzipiellen Beurteilung einer Fertigungseinrichtung anhand der Fertigungsstreuung in Relation zur Toleranz. Der kritische Fähigkeitskennwert C<sub>mk</sub> beurteilt außerdem die Lage (Justierung) der Fertigung.

#### Wissensüberprüfung

Versuchen Sie die hier aufgeführten Übungen selbständig zu beantworten, bzw. zu skizzieren. Wenn Sie eine Frage noch nicht beantworten können, kehren Sie noch einmal auf die entsprechende Seite in der Lerneinheit zurück und versuchen Sie sich die Lösung zu erarbeiten.

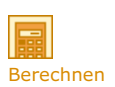

#### Übung MFU-03

#### MFU für ein Drehteil

Für ein Drehteil mit dem Nenndurchmesser 9,5 mm sind die Grenzwerte UGW = 9,40 mm und OGW = 9,60 mm angegeben.

Die Prüfung einer Stichprobe von n = 60 direkt nacheinander gefertigten Drehteilen im Rahmen einer Maschinenfähigkeitsuntersuchung ergab folgende Durchmesserwerte in mm:

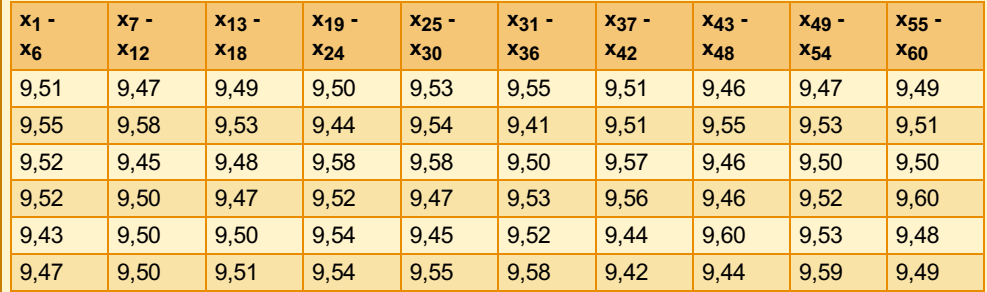

1. Klassieren Sie die Messreihe.

2. Stellen Sie das Häufigkeitsschaubild dar.

3. Beurteilen Sie die Verteilungsform mit Hilfe des Wahrscheinlichkeitsnetzes.

4. Bestimmen Sie – wenn möglich und sinnvoll – Mittelwert und Standardabweichung grafisch.

- 5. Bestimmen Sie Mittelwert und Standardabweichung rechnerisch.
- 6. Bestimmen Sie falls vorhanden die Überschreitungsanteile.

**E** [Lösungshinweise](https://vfh-devel.bht-berlin.de/lernraum/vfhqma/QMAMFU/txtWissenMFU3.html) (Siehe Anhang)

Bearbeitungszeit: 60 Minuten

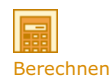

#### Übung MFU-04

Kennwerte und Freigabe

Im Rahmen einer Maschinenfähigkeitsuntersuchung soll geprüft werden, ob bei einem Längenmaß die Grenzwerte UGW = 100,100 mm und OGW = 100,170 mm sicher mit einer Maschine eingehalten werden können. Dazu wurden n = 50 Einheiten unter Serienbedingungen gefertigt und anschließend gemessen.

Die Messwerte wurden klassiert und ergaben ein Histogramm, das auf eine Normalverteilung der Messwerte schließen ließ. Aus dem Histogramm wurde die theoretische Glockenkurve (siehe Grafik) entwickelt.

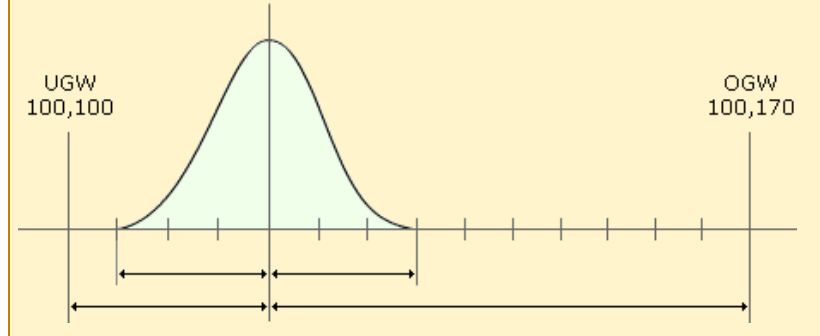

- 1. Lesen Sie Mittelwert und Fertigungsstreubereich aus der Grafik ab.
- 2. Berechnen Sie Fertigungsstreubreite und Standardabweichung.
- 3. Wie lauten die Maschinenfähigkeitskennwerte?
- 4. Entscheiden Sie anhand der unter 2.3 berechneten Kennwerte über die Freigabe der Maschine und eventuelle Maßnahmen.

**E** [Lösungshinweise](https://vfh-devel.bht-berlin.de/lernraum/vfhqma/QMAMFU/txtWissenMFU4.html) (Siehe Anhang)

Bearbeitungszeit: 30 Minuten

## Appendix

# Übung MFU-01

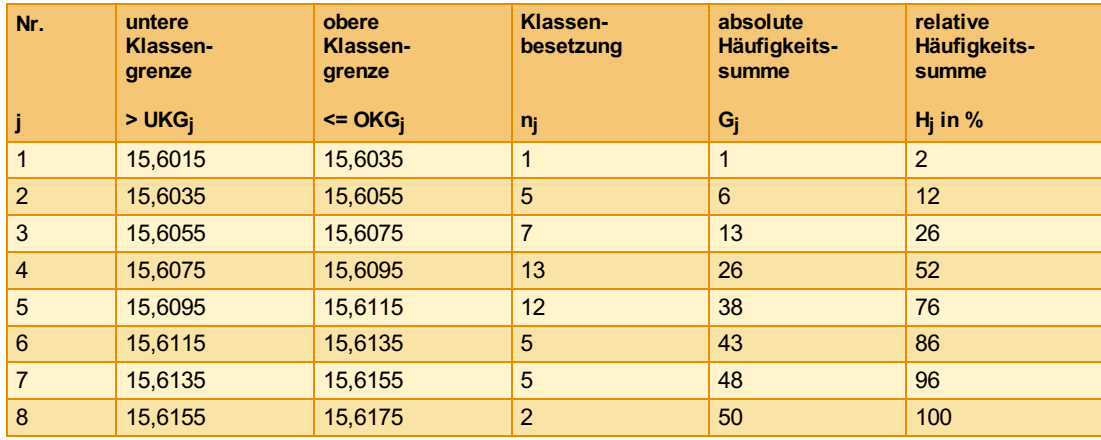

# Übung MFU-03

Die klassierten Werte lassen sich durch eine Ausgleichsgerade verbinden, also kann von normalverteilten Messwerten ausgegangen werden.

# Aufgabe 1

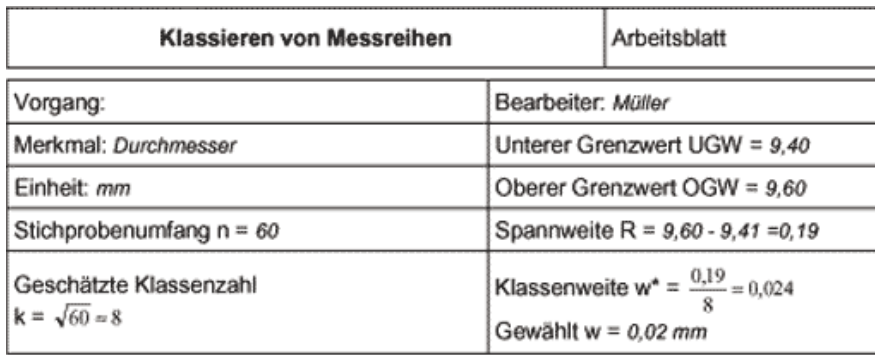

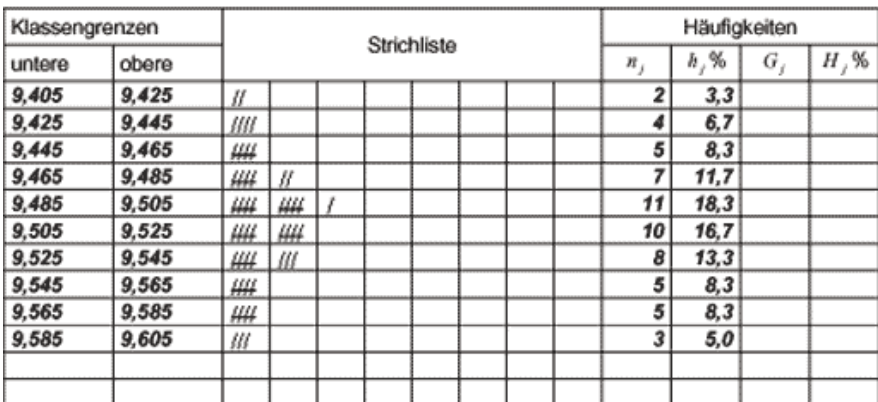

Abb.: Klassierung der Messreihe

#### Aufgabe 2

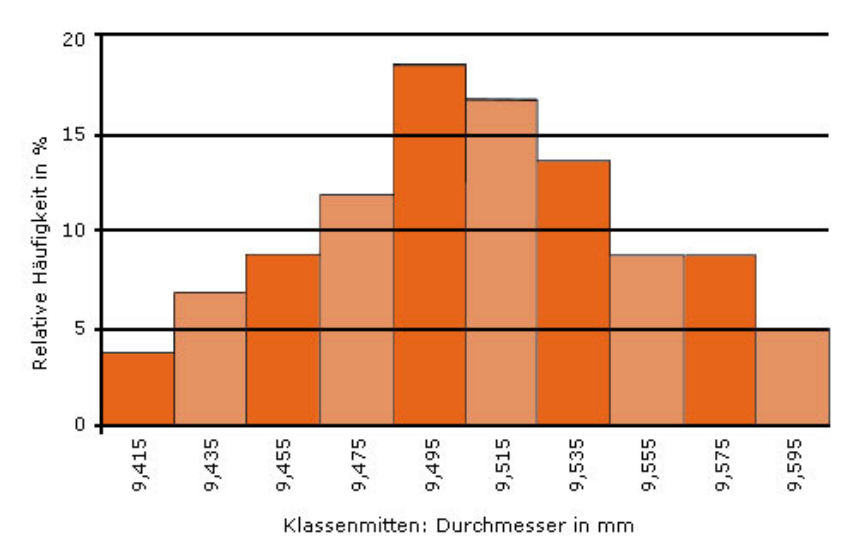

Abb.: Häufigkeitsschaubild

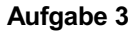

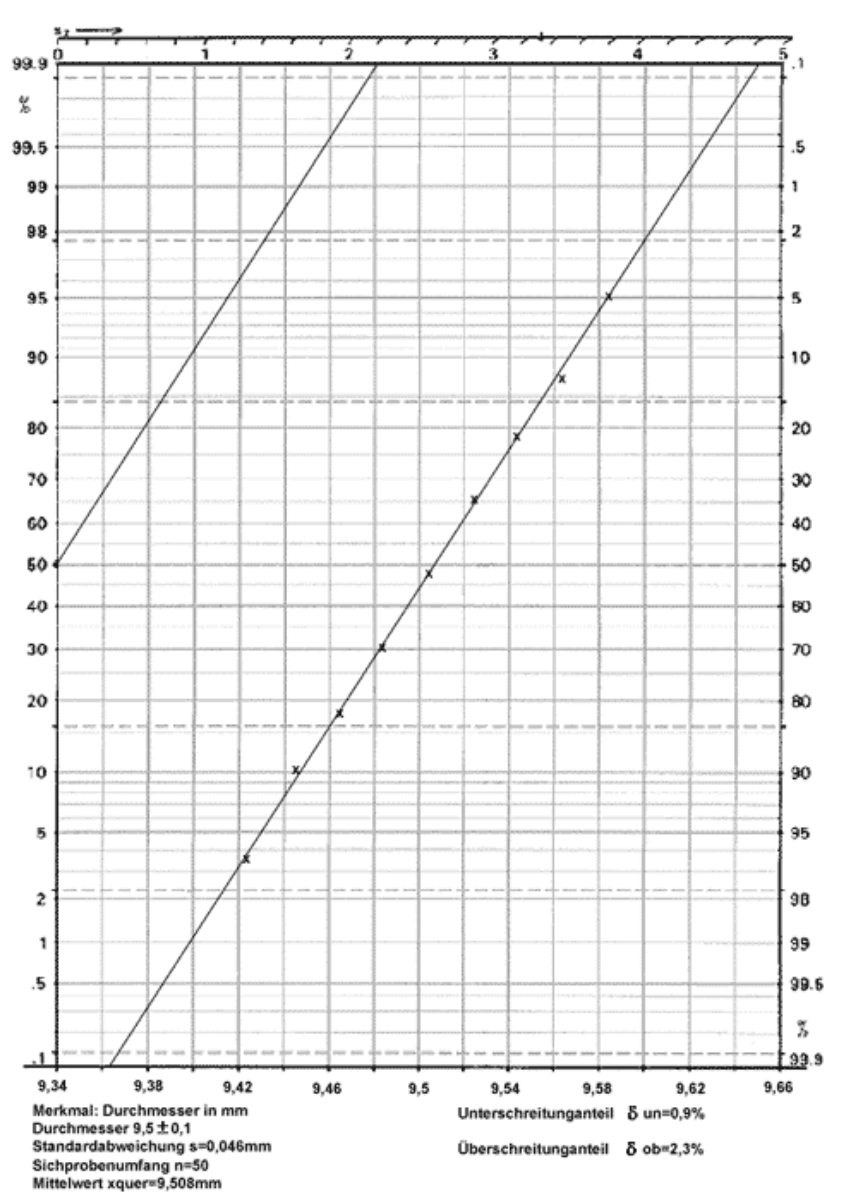

Abb.: Wahrscheinlichkeitsnetz

MFU - Maschinenfähigkeitsuntersuchung

#### Aufgabe 4

siehe Abb.: Wahrscheinlichkeitsnetz

Mittelwert grafisch bei 50%:  $\bar{x}$  = 9,51 mm

Standardabweichung grafisch:  $s=b\times s_Z=0,02\times 2,3=$  0,046mm

#### Aufgabe 5

Mittelwert rechnerisch:  $\bar{x}$  = 9,508 mm

Standardabweichung rechnerisch: *s* = 0,0461 mm

#### Aufgabe 6

Grafische Bestimmung der Überschreitungsanteile, siehe Abbildung: Wahrscheinlichkeitsnetz

Überschreitungsanteil am oberen Grenzwert OGW = 9,60 mm:  ${\hat{p}}_{OGW} = {\hat{p}}_{ob} = 2,3$   $\%$ 

Überschreitungsanteil am unteren Grenzwert UGW = 9,40 mm:  ${\hat p}_{UGW} = {\hat p}_{un} = 0,9$   $\%$ 

## Übung MFU-04

## Aufgabe 1

 $\bar{x} = 100, 120$  *mm*  $\overline{x}_{ob} = 100, 135\ mm$  $\overline{x}_{un} = 100, 105$   $mm$ 

## Aufgabe 2

 $6 * s = (100, 135 - 10, 105)$   $mm = 0,03$   $mm$ 

 $s = \frac{0.03~mm}{6} = 0,005~mm$ 6

## Aufgabe 3

$$
C_m = \frac{100,170 \text{ mm} - 100,100 \text{ mm}}{6 * 0,005 \text{ mm}} = 2,33
$$
\n
$$
C_{mo} = \frac{100,170 \text{ mm} - 100,120 \text{ mm}}{3 * 0,005 \text{ mm}} = 3,33
$$
\n
$$
C_{mu} = \frac{100,120 \text{ mm} - 100,100 \text{ mm}}{3 * 0,005 \text{ mm}} = 1,33
$$

 $C_{mk} = Min(1, 33; 2, 33) = 1,33$ 

## Aufgabe 4

Der C<sub>m</sub>-Wert erfüllt die Mindestanforderung und spricht somit für eine hinreichend kleine Streuung. C<sub>mk</sub> ist zu klein und spricht für eine zu große Mittelwertabweichung. Die Maschine kann so nicht freigegeben werden. Es ist eine Mittelwertkorrektur erforderlich.

Grundsätzlich sind Mittelwertkorrekturen über Nach- bzw. Zustelloperationen möglich, z. B. bei einer Drehoperation des Zustellen eines Drehwerkzeugs.

#### Formelsammlung

#### MGF · Messgerätefähigkeitsuntersuchung (MgFU)

$$
4 \times s_W + |\overline{x}_a-x_r| \overset{!}{\leq} \frac{T}{10} = \frac{OGW - UGW}{10}
$$

Der 95,4%-Bereich der Messunsicherheit 4xsw entspricht der sogenannten Wiederholstreubreite und soll laut "Goldener Regel der Messtechnik" nicht mehr als 10 % der Toleranz verbrauchen. Zusammen mit der systematischen Abweichung  $|\overline{x}_a - x_r|$  kann diese Schranke gegebenenfalls auf 15% der Toleranz erweitert werden.

$$
AL \overset{!}{\leq} \frac{T}{20} = \frac{OGW - UGW}{20}
$$

Die Auflösung AL entspricht der kleinsten Skalenteilung zwischen zwei möglichen Messwerten bei analoger Anzeige. Bei digitalen Messgeräten richtet sich die Auflösung nach dem kleinsten Inkrement des Messwertgebers.

$$
C_g = \frac{T \times 0, 2}{4 \times s_W} \stackrel{!}{\geq} 1,33
$$

Der Messgerätefähigkeitskennwert C<sub>g</sub> überprüft die Einhaltung der Anforderung bei der Beurteilung der Präzision. Dabei steht C für engl. Capability(Fähigkeit) und g für engl. gauge [\(Gebrauchsnormal](javascript:%20openGlossar(),Lehre, Messuhr). Als Bezugsgröße gilt der übliche 95,4 %-Bereichs der Meßunsicherheit mit 4×sw.

$$
C_{gk}=Min\left(\frac{(0,1\times T+x_r)-\overline{x}_a}{2\times s_W}\,;\,\frac{\overline{x}_a-(x_r-0,1\times T)}{2\times s_W}\right)\overset{!}{\ge}1,33
$$

Der Messgeräte-Fähigkeitskennwert C<sub>ak</sub> wird für die Beurteilung der Genauigkeit berechnet und beinhaltet die systematischen und zufälligen Abweichungen.

 $T = OGW - UGW$ 

Toleranzbereich.

MFU - Maschinenfähigkeitsuntersuchung

$$
s_W=\sqrt{\frac{1}{n-1}\sum_{i=1}^n(x_i-\overline{x}_a)^2}
$$

Die Berechnung der Wiederholstandardabweichung sw erfolgt zur Beurteilung der Präzision.

$$
\overline{x}_a = \frac{1}{n} \sum_{i=1}^n x_i
$$

Die Berechnung des Mittelwertes (Index a für accuracy = Richtigkeit) ist für die Beurteilung der Genauigkeit erforderlich.

#### MFU · Maschinenfähigkeitsuntersuchung

$$
C_m = \frac{T}{6 \times s} = \frac{OGW - UGW}{6 \times s} \overset{!}{\geq} 1,67
$$

Berechnung des Maschinenfähigkeitskennwertes C<sub>m</sub>, der aussagt, wie viel mal die Fertigungsstreubreite in die Toleranz passt.

$$
C_{mo} = \dfrac{OGW - \overline{x}}{3 \times s} \\ C_{mu} = \dfrac{\overline{x} - UGW}{3 \times s}
$$

Berechnung der Grenzwerte des kritischen Maschinenfähigkeitkennwerts, C<sub>mo</sub> (Oberer Zwischenwert) und  $C_{mu}$  (Unterer Zwischenwert) anhand von Mittelwert und Standardabweichung.

$$
C_{mk}=Min\left(C_{mo};\,C_{mu}\right)\overset{!}{\ge}1,67
$$

Der kritische Maschinenfähigkeitskennwert  $C_{mk}$  ist der kleinere – das Minimum – von beiden und damit grundsätzlich nicht größer als Cm.

$$
s=+\sqrt{s^2}=+\sqrt{\frac{1}{n-1}\times \sum_{i=1}^n(x_i-\overline{x})^2}
$$

Die rechnerische Ermittlung der Standardabweichung s berechnet sich aus der positiven Quadratwurzel der Stichproben-Varianz, die sich als Summe aller quadrierten Abweichungen zwischen den Merkmalswerten x und dem Mittelwert  $\overline{x},$  geteilt durch den um eins reduzierten Stichprobenumfang, berechnen lässt.

MFU - Maschinenfähigkeitsuntersuchung

$$
\hat{u}_{OGW} = \frac{C_{mo}}{3} = \frac{OGW-\overline{x}}{s} \nonumber \\ \hat{u}_{UGW} = \frac{C_{mu}}{3} = \frac{\overline{x} - UGW}{s} \nonumber
$$

Berechnung des Überschreitungsanteils durch die Umrechnung der Fähigkeitskennwerte in die sogenannte Standard-Normalverteilungsvariable u.

$$
\overline{x} = \frac{1}{n} \times \sum_{i=1}^n x_i
$$

Der Mittelwert ist als Summe aller Merkmalswerte, geteilt durch den Stichprobenumfang, definiert.

$$
x_{ob} = \mu + 3 \times s
$$

$$
x_{un}=\mu-3\times s
$$

*μ* ± 3*s* = *σs* − *Streubereich* (99, 73 % *Zufallsstreubereich*)

Beschrieben wird die Fertigungsstreuung durch den Fertigungsstreubereich zwischen den Grenzen. Die Grenzen bildet die untere Zufallsgrenze xun und die obere Zufallsgrenze xob.

#### PFS · Prozessfähigkeit und Prozesssicherheit

$$
\hat{\mu} = \overline{\overline{x}} = \frac{1}{m} \times \sum_{j=1}^m \overline{x}_j
$$

Der Schätzwert für µ wird als Mittelwert der Stichproben-Mittelwerte berechnet.

$$
\overline{s^2} = \frac{1}{m} \times \sum_{j=1}^m {s_j}^2
$$

Berechnung der mittleren Varianz durch das Quadrieren jeder Stichproben-Standardabweichung s. Dadurch entstehen die Varianzen s<sup>2</sup>.

$$
\hat{\sigma}=\sqrt{\overline{s^2}}
$$

Nur durch diesen Umweg über die mittlere Varianz kann ein sogenannter Berechnung des erwartungstreuen Schätzwertes der Prozess-Standardabweichung  $\sigma$ .

$$
C_p = \frac{T}{6 \times \hat{\sigma}} = \frac{OGW - UGW}{6 \times \hat{\sigma}} \overset{!}{\geq} 1,33
$$

Gilt für normalverteilte Prozesse  $6\hat{\sigma}\,=\, 99, 73$   $\%$  Zufallsstreubereich einer Normalverteilung. Die Ermittlung des Prozessfähigkeitskennwertes C<sub>p</sub> ist ein Maß für die potenzielle Qualitätsfähigkeit eines beherrschten Prozesses: Für nicht normalverteilte Prozesse erfolgt die Berechnung nach der Percentilmethode..

$$
C_p=\frac{OGW-UGW}{O_{p3}-U_{p3}}
$$

Die Ermittlung des Prozessfähigkeitskennwertes  $C_p$  nach dem Prinzip der Percentilmethode.

$$
C_{po}=\frac{OGW-\hat{\mu}}{3\times\hat{\sigma}}\\ C_{pu}=\frac{\hat{\mu}-UGW}{3\times\hat{\sigma}}
$$

Berechnung der Grenzwerte des kritischen Prozessfähigkeitkennwerts, C<sub>po</sub> (Oberer Zwischenwert) und C<sub>pu</sub> (Unterer Zwischenwert) anhand der Schätzwerte.

$$
C_{pk}=Min(C_{pu};\,C_{po})\overset{!}{\geq}1,33
$$

Ermittlung des kritischen Prozessfähigkeitskennwert C<sub>pk</sub>, der als Verhältnis zwischen dem kritischen Abstand des Prozessmittelwertes zur halben Prozess-Streubreite definiert ist.

$$
C_{pk}=Min\left(\frac{OGW-\mu}{O_{p3}-\mu}\ ;\ \frac{\mu-UGW}{\mu-U_{p3}}\right)
$$

Die Ermittlung des kritischen Prozessfähigkeitskennwertes  $C_{pk}$  nach dem Prinzip der Percentilmethode.

$$
O_{p3}=\mu+3\times\sigma
$$
  

$$
U_{p3}=\mu-3\times\sigma
$$

$$
O_{p2}-U_{p2}\hat{=}6\sigma
$$

 $6\sigma=\,99,73\%$  Zufallsstreubereich der Normalverteilung.

Alternative Berechnung von C für normalverteilte Prozesse:

$$
C_{Pk}=(1-k)*c_p \ \ k=\frac{|z-\mu|}{\frac{T}{2}}
$$

T= Toleranzbreite,  $|z-\mu|$  = Differenz zwischen Zielwert und Prozessmittelwert

31.07.2023 46 von 49

#### SPC · Statistische Prozesslenkung

 $OEG = \mu + A_E \times \sigma$  $OWG = \mu + A_W \times \sigma$  $M = \mu$ *UWG* =  $\mu - A_W \times \sigma$ *UEG* =  $\mu - A_E \times \sigma$ 

Berechnung der Eingriffs- und Warngrenzen einer Sollwert-QRK.

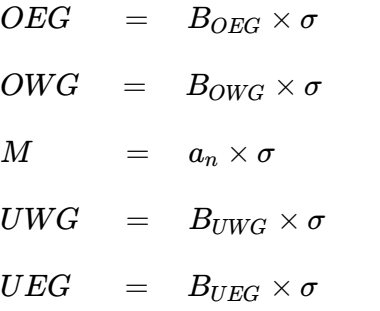

Standardabweichungskarte (s-Karte), die zur Streuungsüberwachung angelegt wird.

#### SPS · Stichprobensysteme

$$
P(x) = \binom{n}{x} \times p^x \times q^{n-x}
$$

Modell der Binomialverteilung - stellt die Wahrscheinlichkeit dar, x fehlerhafte UND (n-x) fehlerfreie Einheiten bei Entnahme einer Stichprobe von n Einheiten aus einer Grundgesamtheit mit einem Anteil fehlerhafter Einheiten p zu entnehmen.

$$
\binom{n}{x}=\frac{n!}{(n-x)!x!}
$$

Binomialverteilung gibt die Anzahl der Möglichkeiten an, fehlerhafte Einheiten aus der Stichprobe auszuwählen.

MFU - Maschinenfähigkeitsuntersuchung

$$
g(x)=g(x;\, n,p)=\binom{n}{x}\times p^x\times (1-p)^{n-x}\ ,\quad\text{für}\ 0\leq x\leq n
$$

Die Wahrscheinlichkeitsfunktion g(x) gibt Auskunft über die x fehlerhaften Einheiten die in einer Stichprobe in Abhängigkeit des Stichprobenumfangs n und des Fehleranteils im Los zu finden sind.

#### ZUV - Zuverlässigkeitsprüfung

$$
R(t \leq t_0) = 1
$$

$$
R(t>t_0)=exp\left[-\left(\frac{t-t_0}{T-t_0}\right)^b\,\right]
$$

Die Zuverlässigkeitsfunktion R(t) der Weibullverteilung wird zur Berechnung der Zuverlässigkeit für die Nutzungsphase verwendet - Dreiparametrige Weibullverteilung.

$$
F(t\leq t_0)=0
$$

$$
F(t>t_0)=1-R(t)=1-exp\left[-\left(\frac{t-t_0}{T-t_0}\right)^b\,\right]
$$

Die Ausfallwahrscheinlichkeit wird nach der Ausfall-Verteilungsfunktion F(t) berechnet.

$$
R(t)=exp\left[-\left(\frac{t}{T}\right)\right]
$$

Die Zuverlässigkeitsfunktion beschreibt den Vorfall, wenn keine ausfallfreie Zeit vorliegt und der Formparameter b=1 lautet - Einparametrige Exponentialverteilung.

#### $M$ TTF = T

Die charakteristische Lebensdauer T ist gleich der mittleren Lebensdauer MTTF.

#### MTBF = T

Die charakteristische Lebensdauer T ist gleich der mittlere Ausfallabstand MTBF.

$$
\lambda=\lambda(t)=\frac{1}{T}
$$

Die Ausfallrate  $\lambda(t)$  ist bei Zufallsausfällen konstant und entspricht dem Kehrwert der charakteristischen Lebensdauer.

MFU - Maschinenfähigkeitsuntersuchung

$$
R(t)=exp\left[-\left(\frac{t}{T}\right)^b\,\right]
$$

Die Zuverlässigkeitsfunktion beschreibt den Vorfall, wenn keine ausfallfreie Zeit vorliegt - Zweiparametrige Weibullverteilung.

$$
\overset{*}{t}_{j}=t_{j}-\hat{t}_{\,0}
$$

Verfahren zur Wiederholauswertung, sobald der Kennwert der ausfallfreien Zeit vorliegt.